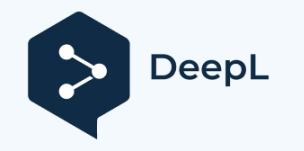

#### **La conception précédente sous forme de schéma CAO (conception assistée par**

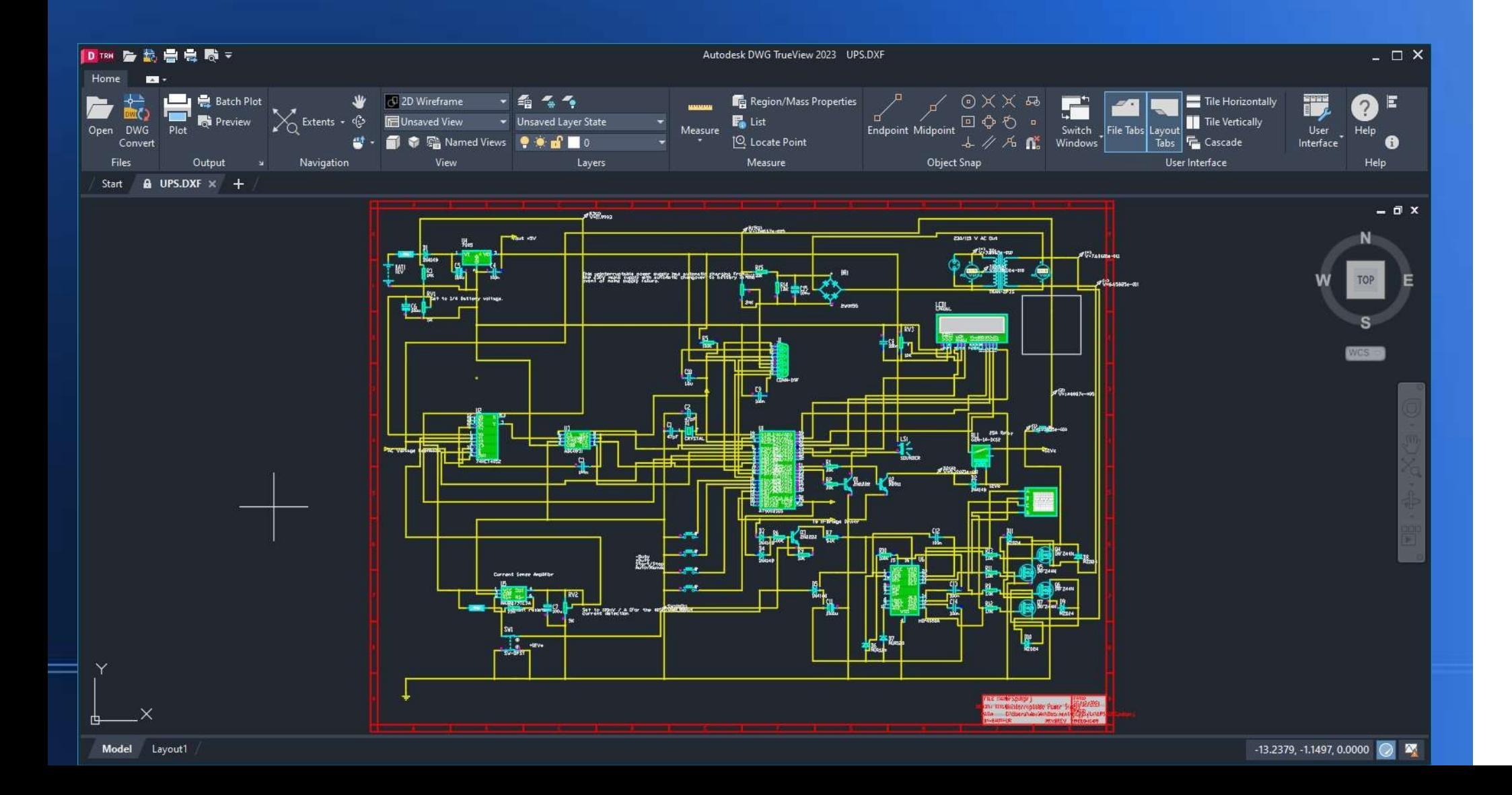

### **Introduction à l'électronique**

· "L'électronique consiste à manipuler l'électricité pour accomplir une tâche particulière. Comme le résultat de la construction de circuits électroniques est généralement un appareil qui accomplit une tâche, cet aspect pratique devrait aller de soi".

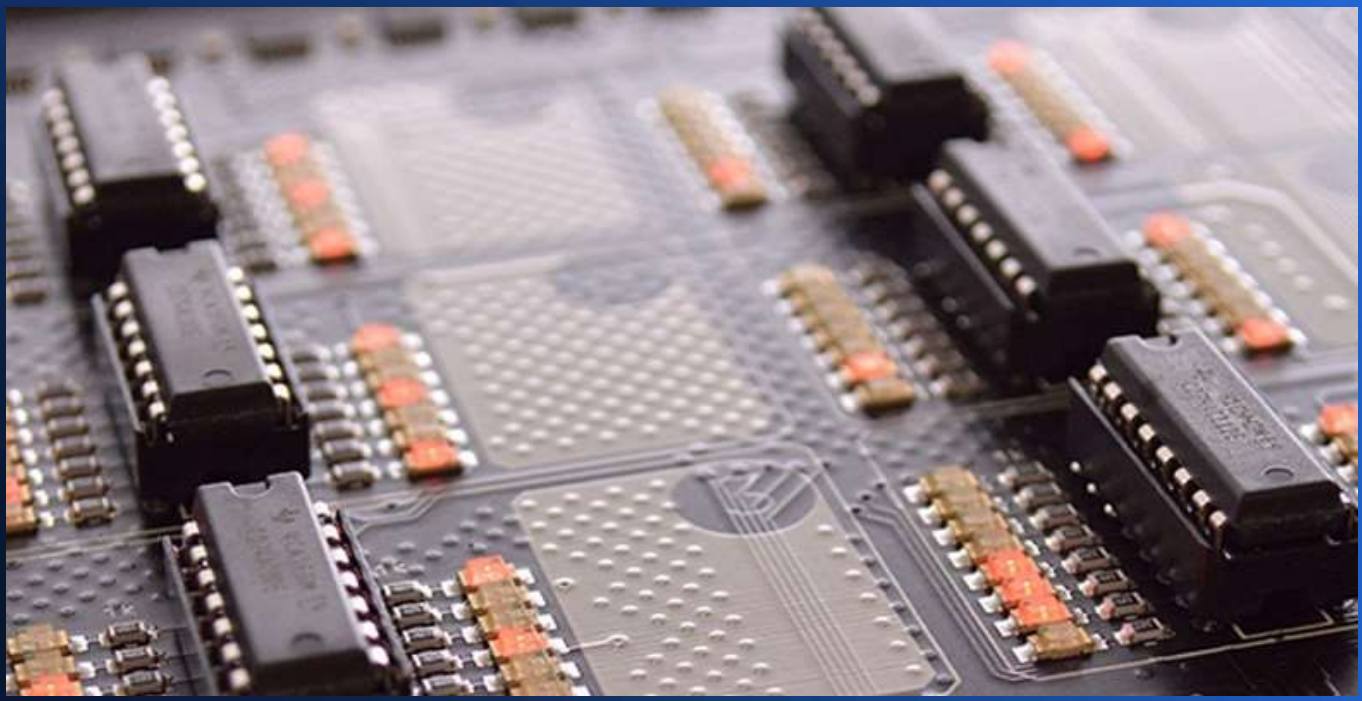

# **stL'électronique est essentielle à la vie du 21e siècle !**

- Les appareils et systèmes électroniques sont essentiels à la vie moderne. Dans ce cours d'introduction, je vous montrerai à quel point les appareils et les systèmes électroniques sont essentiels à la vie moderne, omniprésents dans tout ce que nous faisons, et j'expliquerai certaines idées fondamentales pour expliquer leur fonctionnement.
- Les appareils électroniques modernes avancés sont souvent considérés comme autonomes.
- Tout système autonome comporte trois aspects fondamentaux : la détection de l'environnement à l'aide de capteurs, le raisonnement par la logique et le traitement de l'information, puis l'interaction avec l'environnement par l'intermédiaire d'actionneurs. Ensemble, ces trois aspects sont connus sous le nom de cycle détection-logiqueaction.

## **Un important avertissement de sécurité !**

- Bien que je puisse mentionner des appareils fonctionnant à des tensions plus élevées (par exemple une alimentation de table alimentée par le secteur), tous les circuits présentés fonctionnent à un maximum de 24 volts - la plupart d'entre eux fonctionnent à 12 volts ou moins.
- Des détails sur la manière d'alimenter les cirques seront donnés. Cependant, il ne faut en aucun cas utiliser l'alimentation secteur de votre domicile pour une quelconque démonstration. Dans le monde entier, les alimentations secteur sont de 100 volts (Japon), 110 volts (États-Unis), 220 volts (Chine), 230 volts (Royaume-Uni/UE) et 240 volts (Australie). Elles sont TOUTES très dangereuses, tant par leur tension que par le courant qu'elles sont capables de fournir. Ne soyez jamais tenté d'utiliser l'alimentation secteur pour alimenter vos circuits. Je ne saurais trop insister sur ce point.
- Les alimentations appropriées comprennent les piles (des détails seront donnés) et les alimentations de table approuvées (en général, les circuits

# **Électricité et électronique : La différence**

• L'électricité consiste à faire circuler de l'énergie électromagnétique dans un circuit afin qu'elle actionne quelque chose comme un moteur électrique ou un élément chauffant, alimentant des appareils tels que des cuisinières électriques, des bouilloires, des véhicules et des machines. En général, les appareils électriques ont besoin d'une grande quantité d'énergie pour fonctionner et utilisent donc des courants électriques assez importants (et souvent très dangereux). L'élément chauffant de 2300 watts à l'intérieur d'une bouilloire électrique (fonctionnant à la tension européenne de 230 volts) utilise un courant de 10 ampères. En revanche, les composants électroniques utilisent des courants mesurés en milliampères (mA) ou même en microampères (aA) (qui sont respectivement des millièmes et des millionièmes d'ampères) ! En d'autres termes, un appareil électrique typique est susceptible d'utiliser des courants des dizaines, des centaines, voire des milliers de fois plus importants qu'un appareil électronique typique. De plus, les alimentations secteur ont une tension alternative relativement élevée, par exemple : 100V (Japon), 110V (États-Unis), 220V (Chine), 230V (Royaume-Uni/UE) et 240V (Australie).

# **Électricité et électronique : La différence**

- Prenons l'exemple d'un four à micro-ondes. Un circuit électrique fournit l'énergie qui génère des ondes radio à haute énergie à 2,4Ghz qui cuisent vos aliments ; un circuit électronique contrôle cependant les fonctions de fonctionnement et de minutage.
- Contrairement au courant alternatif à haute tension, les circuits électroniques fonctionnent à de faibles tensions continues. Par exemple, les circuits TTL (logique transistor-transistor) ne fonctionnent qu'à 5 volts CC - la tension d'un chargeur américain standard.
- $\cdot$  À gauche : un chargeur spécialisé que j'ai conçu pour

recharger les dispositifs USB dans le secteur de la construction

au Royaume-Uni et en République d'Irlande.

L'approvisionnement

- -s une alimentation à basse tension réduite (55-0-55 volts AC, prise centi
- C'est beaucoup plus sûr que l'alimentation secteur de 230 volts dans

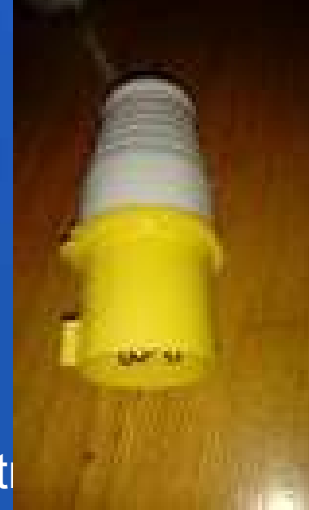

# **Électronique analogique et numérique : la différence**

- Il existe deux manières très différentes de stocker l'information : l'analogique et le numérique. La plupart des choses que nous souhaitons exprimer sont des quantités analogiques - l'intensité sonore, la température, l'intensité lumineuse et, bien sûr, la tension en sont des exemples. Les méthodes conventionnelles d'enregistrement du son, telles que les disques vinyles et les cassettes, sont analogiques. L'enregistrement est une "analogie" du son.
- Cependant, l'enregistrement moderne stocke le son d'une manière totalement différente. Au lieu de sauvegarder un modèle de son reconnaissable qui sera lu directement, il convertit les composantes d'amplitude et de fréquence en nombres binaires et les stocke à la place. Le stockage d'une version numérique et codée de quelque chose est connu sous le nom de numérique.

### **Courant continu et courant alternatif**

- Il existe en fait deux "types" d'électricité : le courant continu et le courant alternatif.
- Le courant continu circule dans une seule direction constante. Les batteries, les dynamos et les panneaux photovoltaïques (solaires) sont des exemples de sources.
- Le courant alternatif présente des changements cycliques de tension et de polarité. Le nombre de changements par seconde est appelé sa fréquence, mesurée en Hertz. En Amérique du Nord et du Sud, le courant alternatif a une fréquence de 60 cycles par seconde (60Hz) et dans le reste du monde de 50 cycles par seconde (50Hz).
- La tension d'une alimentation en courant continu est facile à mesurer ! Mais qu'en est-il du courant alternatif ? Il s'agit ici de la valeur efficace (RMS), c'est-à-dire de la tension "moyenne".
- Pour une onde sinusoïdale, la tension efficace = tension de crête /  $\sqrt{2}$ .

# **AC ET DC**

- Le courant continu, représenté en rouge, a une tension et une direction constantes. Il s'agit d'une tension de 12 volts, comme celle d'une batterie de voiture. Le courant alternatif, représenté en bleu, a une fréquence et une tension efficace.
- $\cdot$  Le courant alternatif a une

tension efficace de 12 volts, et la tension de crête est 12 X  $\sqrt{2}$  ≈ 16,97V. Le logiciel est Derive, de Texas Instruments.

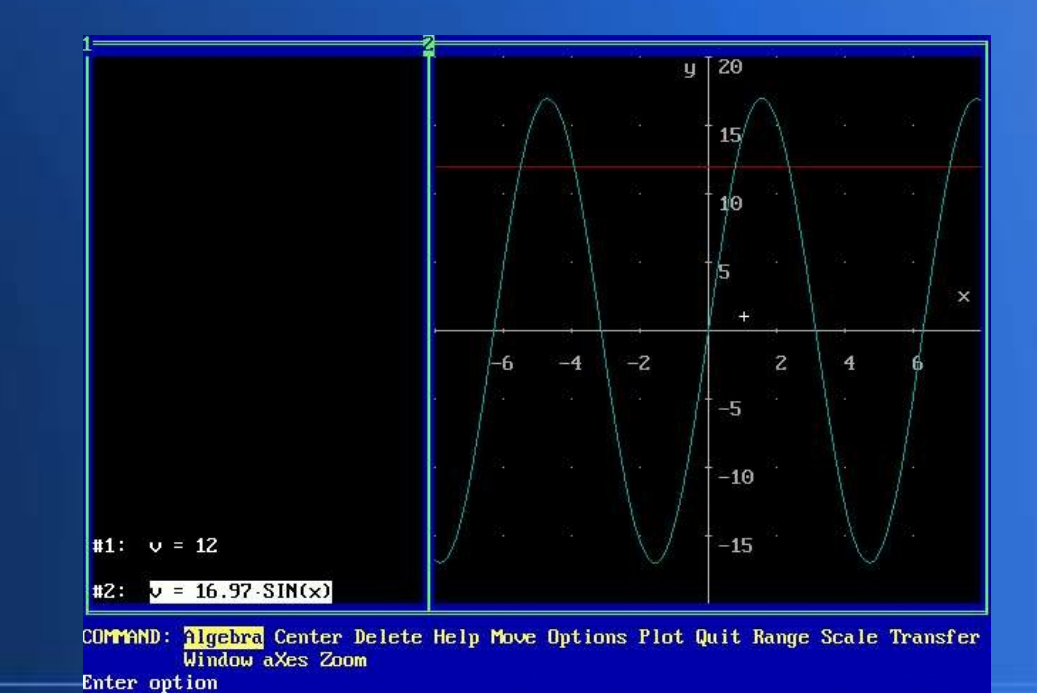

### **Composants électroniques**

- Les circuits à l'intérieur des équipements électroniques semblent déconcertants à première vue : ils sont remplis de composants qui ont tous des fonctions différentes et ces composants sont reliés entre eux par des fils ou des connexions métalliques imprimées Les circuits électroniques sont construits à partir d'un nombre relativement restreint de types de composants standard. Mais de la même manière qu'il est possible de construire une grande variété de structures à partir d'un nombre relativement restreint de matériaux, il est possible de concevoir une infinité de circuits pour répondre à un objectif donné.
- Il en va de même pour tout ce qui existe, y compris notre propre corps, qui est construit à partir de 92 éléments chimiques naturels.

### **Résistances**

Ce sont les composants les plus simples de tout circuit. Leur rôle est de limiter le flux d'électrons et de réduire le courant ou la tension en convertissant l'énergie électrique en chaleur. Il existe de nombreux types de résistances et de matériaux différents. Les résistances variables peuvent avoir une valeur de résistance variable, de sorte qu'elles changent de résistance lorsque vous les réglez. Les commandes de volume des équipements audio, par exemple, utilisent souvent des résistances variables de ce type. Le courant circulant dans une résistance = tension (V) / résistance (Ω). Par exemple, 12 V /4Ω - 3 ampères (A).

La puissance peut être déterminée par la tension X le courant. Dans l'exemple ci-dessus, 12V X 3A = 36W = watts. C'est à peu près la puissance d'un fer à souder.

### **Condensateurs**

• Ces composants relativement simples sont constitués de deux pièces de matériau conducteur (normalement métallique) séparées par un matériau non conducteur (isolant) appelé diélectrique. Ils sont souvent utilisés comme dispositifs de chronométrage, mais ils peuvent également séparer les courants électriques alternatifs et continus, ainsi que les signaux de différentes fréquences. Dans une radio, l'une des tâches les plus importantes, à savoir la syntonisation de la station que vous souhaitez écouter, est effectuée par un condensateur variable. L'unité de capacité est le Farad, F. Le Farad étant une unité extrêmement grande, la valeur d'un condensateur pourrait être de 3,3 µF ou microfarads.

### **Diodes**

· Équivalents électroniques des vannes dans la dynamique des fluides, les diodes sont traversées par un courant électrique dans un seul sens. Les diodes peuvent être utilisées pour transformer des courants alternatifs (ceux qui circulent dans un sens et dans l'autre dans un circuit, en inversant constamment le sens) en courants continus (ceux qui circulent toujours dans le même sens). Quatre diodes forment un pont redresseur de base.

### **Inducteurs**

• Les inducteurs exploitent les caractéristiques électromagnétiques du flux de courant. Un inducteur de base est une bobine de fil, bien que l'inductance puisse être augmentée en utilisant un noyau de ferite. Un transformateur est un inducteur à double enroulement. L'unité d'inductance est le hendry, H. Le hendry est une unité extrêmement grande, de sorte que les valeurs typiques peuvent être exprimées en microhendries, µH.

### **Transistors**

- Composants les plus connus des appareils électroniques, les transistors peuvent activer et désactiver de minuscules courants électriques ou les amplifier. Les transistors qui fonctionnent comme des interrupteurs jouent, à un niveau fondamental, le rôle de mémoires dans les ordinateurs, tandis que les transistors qui fonctionnent comme des amplificateurs augmentent le volume des sons dans les appareils audio. Lorsque les transistors sont connectés ensemble, ils forment des dispositifs appelés portes logiques (ET, OU, NON, etc.) qui peuvent effectuer des formes très basiques de prise de décision. (Les thyristors ressemblent un peu aux transistors, mais fonctionnent d'une manière très différente).

# **Composants optoélectroniques (électronique optique)**

- Il existe différents composants capables de transformer la lumière en électricité et vice-versa. Les cellules photovoltaïques (également appelées cellules photoélectriques) génèrent des courants électriques lorsque la lumière tombe dessus et sont utilisées dans divers types d'équipements de détection, y compris certains types de détecteurs de fumée. Les diodes électroluminescentes (DEL) fonctionnent dans le sens inverse, convertissant de petits courants électriques en lumière, et sont généralement utilisées sur les tableaux de bord des équipements audio. Les écrans à cristaux liquides (LCD), tels que ceux utilisés dans les téléviseurs à écran plat et les ordinateurs portables, sont des exemples plus sophistiqués d'optoélectronique.
- À grande échelle, les cellules photovoltaïques convertissent l'énergie solaire en énergie électrique. J'ai l'intention de créer une entreprise d'électronique alimentée par l'énergie solaire en Afrique de l'Ouest.
- Et comme nous allons le voir, le cycle détection/logique/actionnement dépend fortement des capteurs, y compris des dispositifs optoélectroniques.

# **Qu'est-ce que le cycle détectionlogique-action ?**

• Les dispositifs électroniques peuvent percevoir le monde qui les entoure, en convertissant une grande variété de phénomènes physiques en signaux électriques qui communiquent des informations utiles. Ces dispositifs (appelés transducteurs) ont des capacités similaires à celles de nos propres sens : l'ouïe (microphones), la vue (caméras, y compris lumière visible et infrarouge, et capteurs de proximité), le toucher (transducteurs piézoélectriques), et l'odorat et/ou le goût (capteurs chimiques).

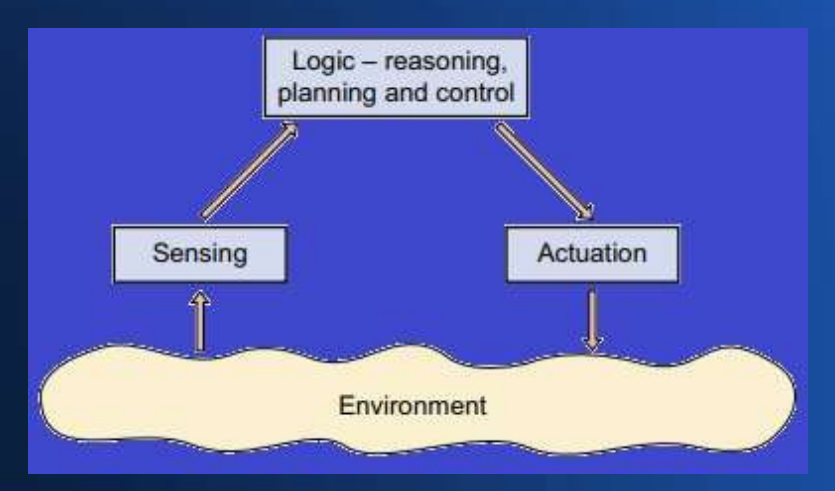

### **La détection - un exemple simple**

● Résistance dépendante de la lumière utilisée comme capteur de lumière du jour dans une simulation Proteus. Comme le capteur est virtuel, la torche remplace la lumière du jour. Un UA741 est configuré comme comparateur dans le circuit suivant.

**Il s'agit d'une démonstration simple de la façon dont l'éclairage peut être contrôlée à l'aide d'une résistance** 

**dépendante de la lumière. La LDR sert de détecteur de lumière du jour.**

**L'idée est que l'éclairage se déclenche automatiquement lorsque la lumière tombe en dessous d'un certain niveau. Dans cette démonstration, la torche remplace la lumière du jour dans ce circuit de démonstration. Et l'amplificateur opérationnel UA741 est utilisé ici comme une lampe de poche. comparateur. La tension de référence est égale à la moitié de la tension d'alimentation.**

#### **Détection - Jour (torche éteinte) - note : la diode électroluminescente D1 est éteinte.**

Lorsque le niveau de lumière réduit la tension en dessous de la valeur de référence de 4,5 V, D1 s'éteint.

Une façon simple de

automatiser

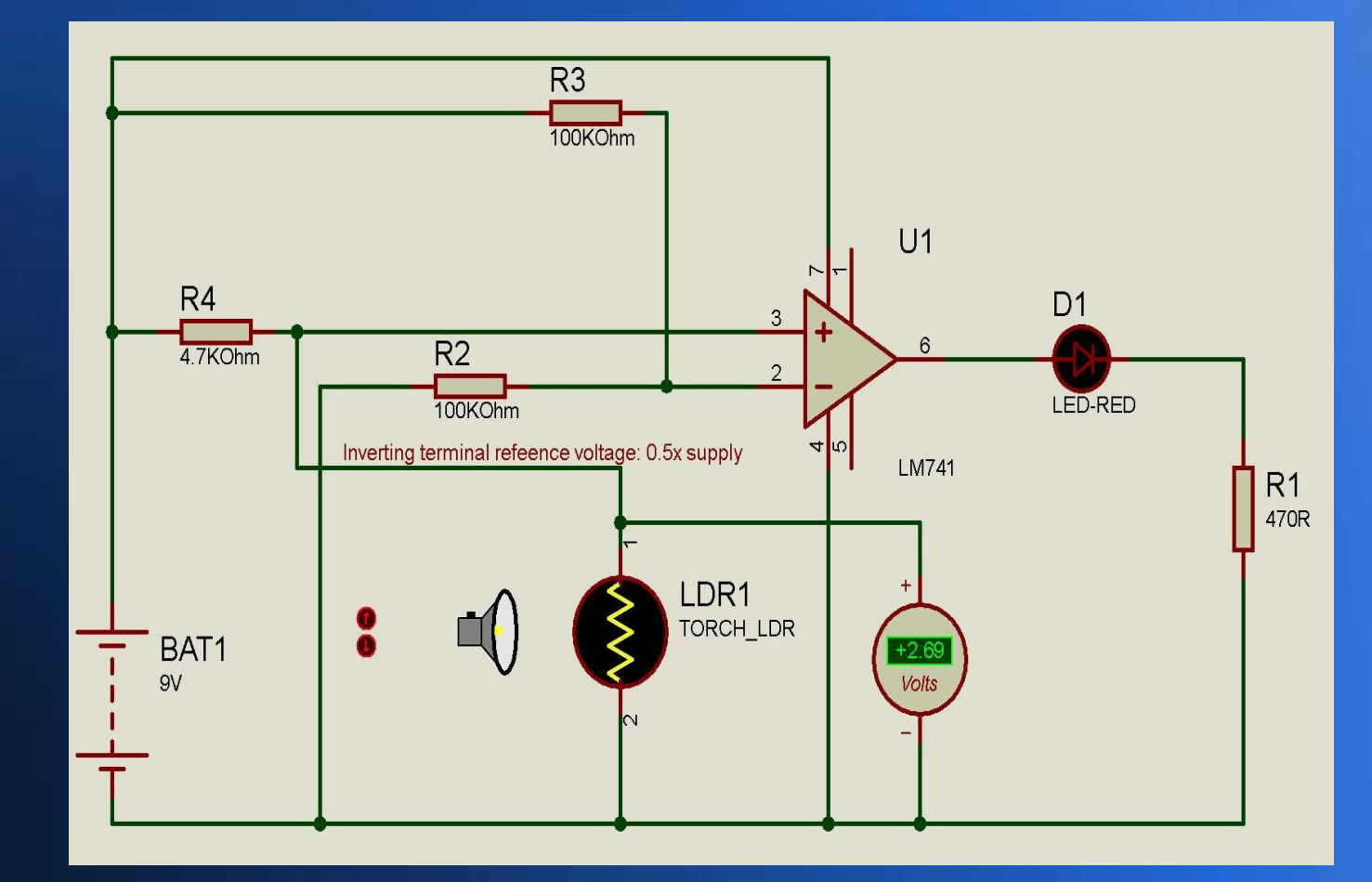

#### **Détection - Nuit (torche éteinte) - noter que la diode électroluminescente D1 est allumée.**

8,92 V est supérieur à la tension de référence.

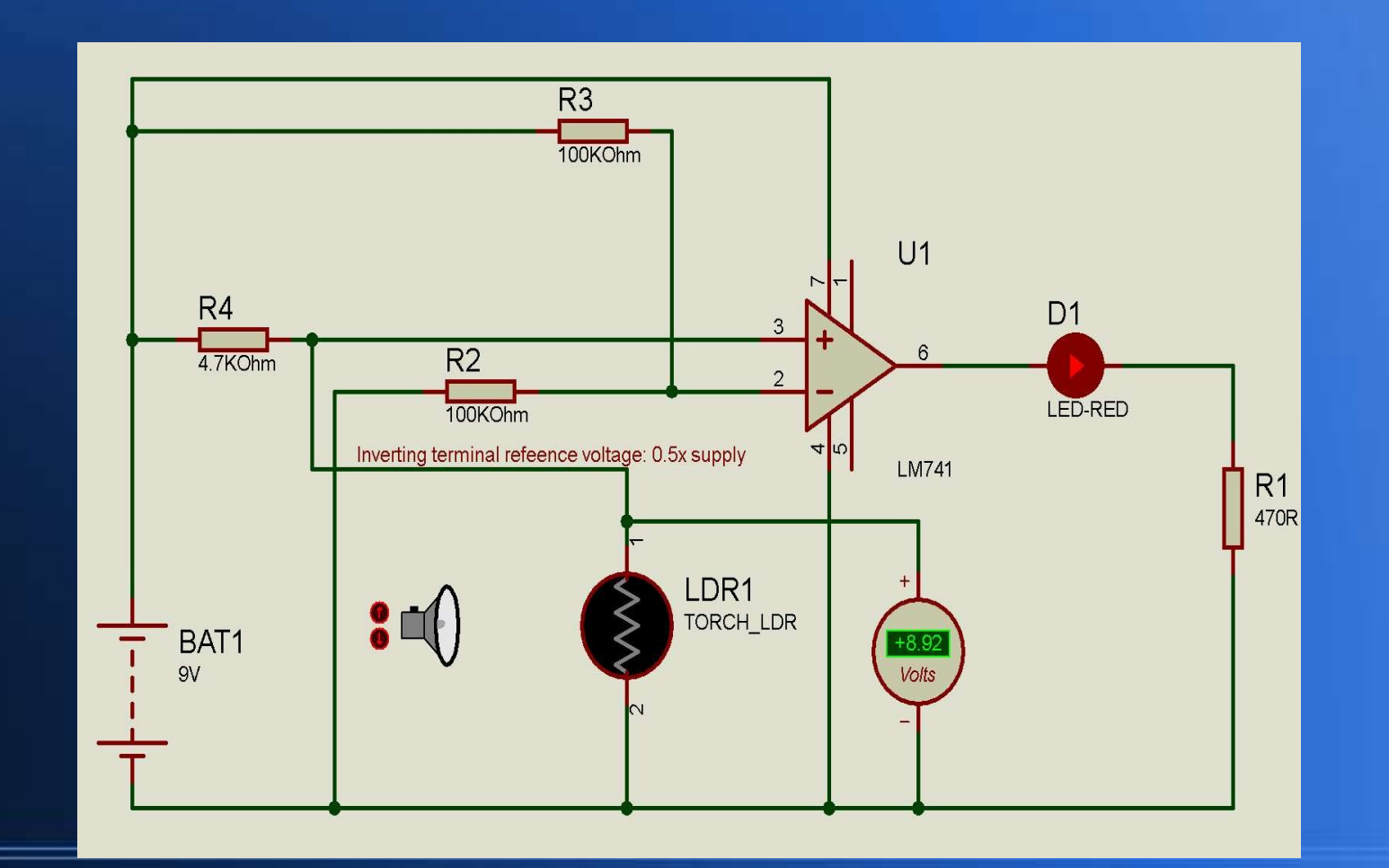

# **La détection au-delà des sens humains**

- Il est possible de concevoir des appareils électroniques capables de détecter des choses que nous ne pouvons pas percevoir directement. En voici quelques exemples :
- Les ultrasons nous permettent de "voir" à l'intérieur de notre corps ;
- Les images des caméras infrarouges nous permettent de "voir" des images de chaleur rayonnée ;
- les images térahertz (micrométriques) permettent de voir à travers des matériaux opaques
- Nos yeux ne sont sensibles qu'à une minuscule "fenêtre" du spectre électromagnétique....

### **Le spectre électromagnétique**

• Nos yeux ne perçoivent que les longueurs d'onde comprises entre 0,4 et 0,7 mm.

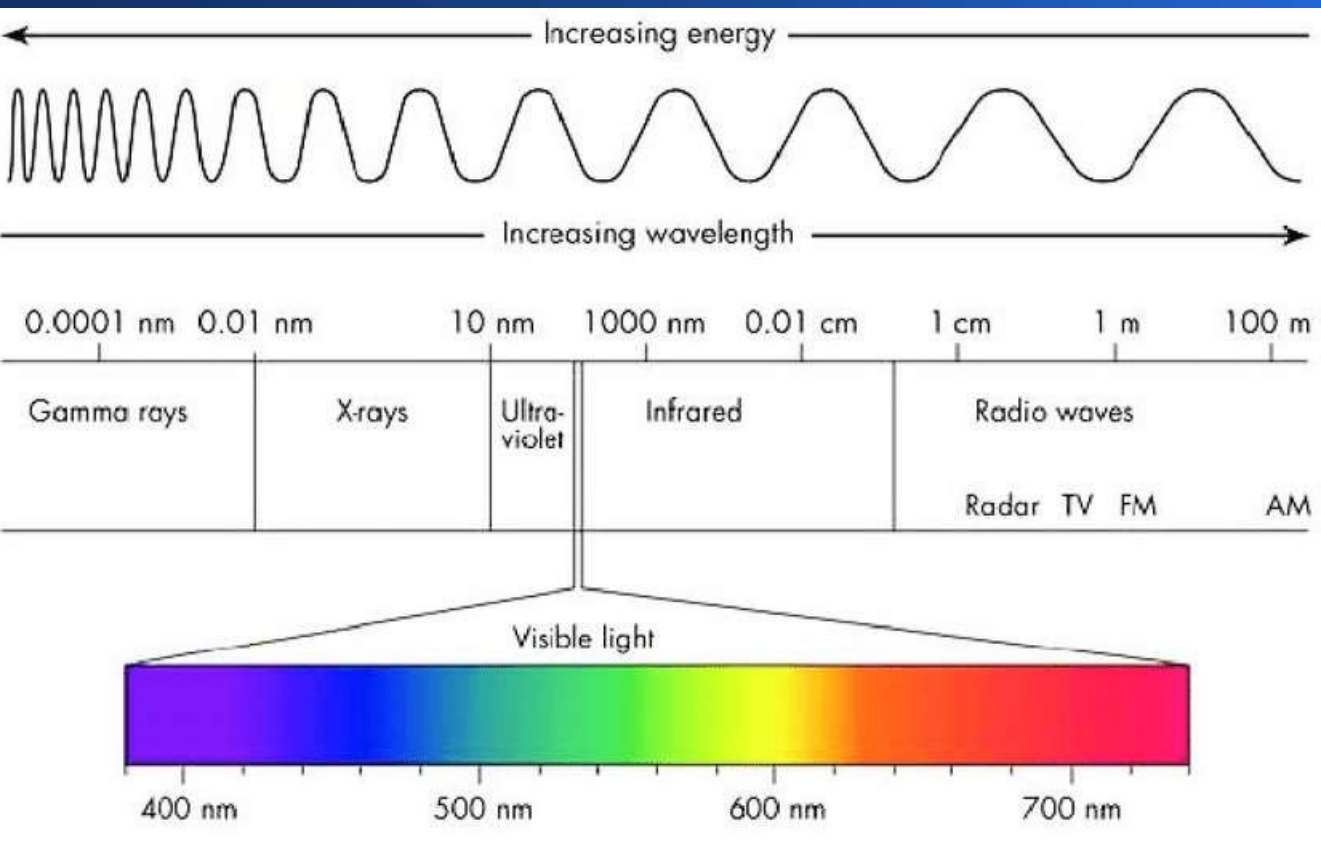

### **La logique - qu'est-ce que c'est ?**

- Parfois, les informations provenant des capteurs sont transmises directement à un être humain pour qu'il puisse agir, comme dans le cas d'un affichage visuel. Toutefois, dans de nombreux cas, ces informations sont utilisées pour contrôler automatiquement des systèmes. Pour ce faire, il faut des fonctions logiques, qui sont exécutées par des circuits logiques, des microprocesseurs programmables ou des microcontrôleurs.

### **Actionnement**

- Les actionneurs sont des composants qui contrôlent le mouvement dans un système autonome. Dans de nombreux systèmes, des actionneurs de différents types sont contrôlés automatiquement pour obtenir le comportement souhaité. Il s'agit par exemple de moteurs électriques (y compris les moteurs pas à pas) et d'actionneurs pneumatiques.
- La robotique est possible grâce à une utilisation intelligente de l'actionnement !

### **Actionnement**

- Les actionneurs sont des composants qui contrôlent le mouvement dans un système autonome. Dans de nombreux systèmes, des actionneurs de différents types sont contrôlés automatiquement pour obtenir le comportement souhaité. Il s'agit par exemple de moteurs électriques (y compris les moteurs pas à pas) et d'actionneurs pneumatiques.
- La robotique est possible grâce à une utilisation intelligente de l'actionnement !

## **Une méthode simple de contrôle analytique - une double boucle de rétroaction**

Il s'agit d'un exemple simple de boucle de contrôle à rétroaction analogique. Il n'y a pas de commandes numériques. Ici, l'actionnement se fait par l'intermédiaire de deux amplificateurs opérationnels qui sont configurés comme des comparateurs - si une LDR détecte plus de lumière que l'autre, elle délivre une tension plus élevée que l'autre et fait tourner le moteur jusqu'à ce que les LDR reçoivent une intensité lumineuse égale. Simple, mais efficace.

●

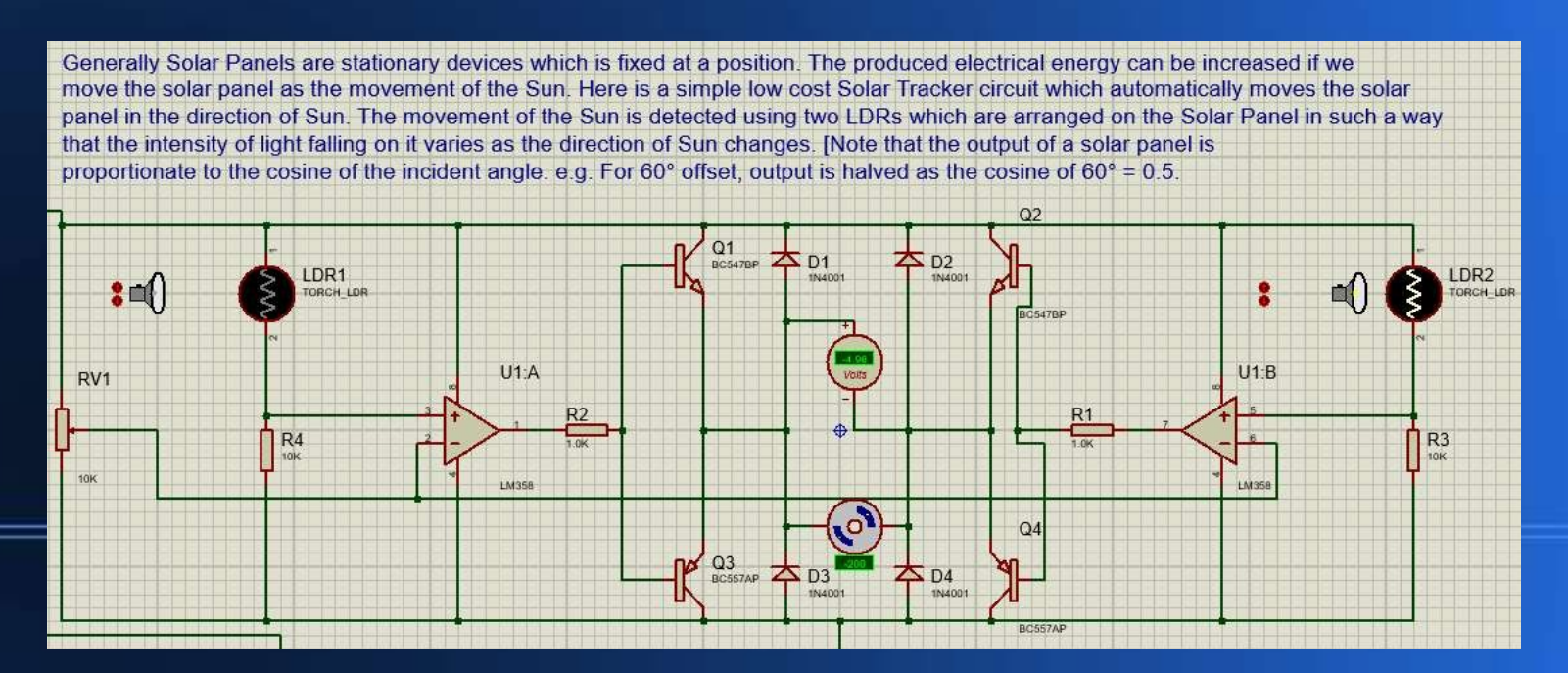

**Un système d'éclairage solaire entièrement automatisé. La détection utilise des résistances dépendantes de la lumière, l'amplificateur opérationnel est un comparateur dans cette application. Copyright © David Norris, 2022**

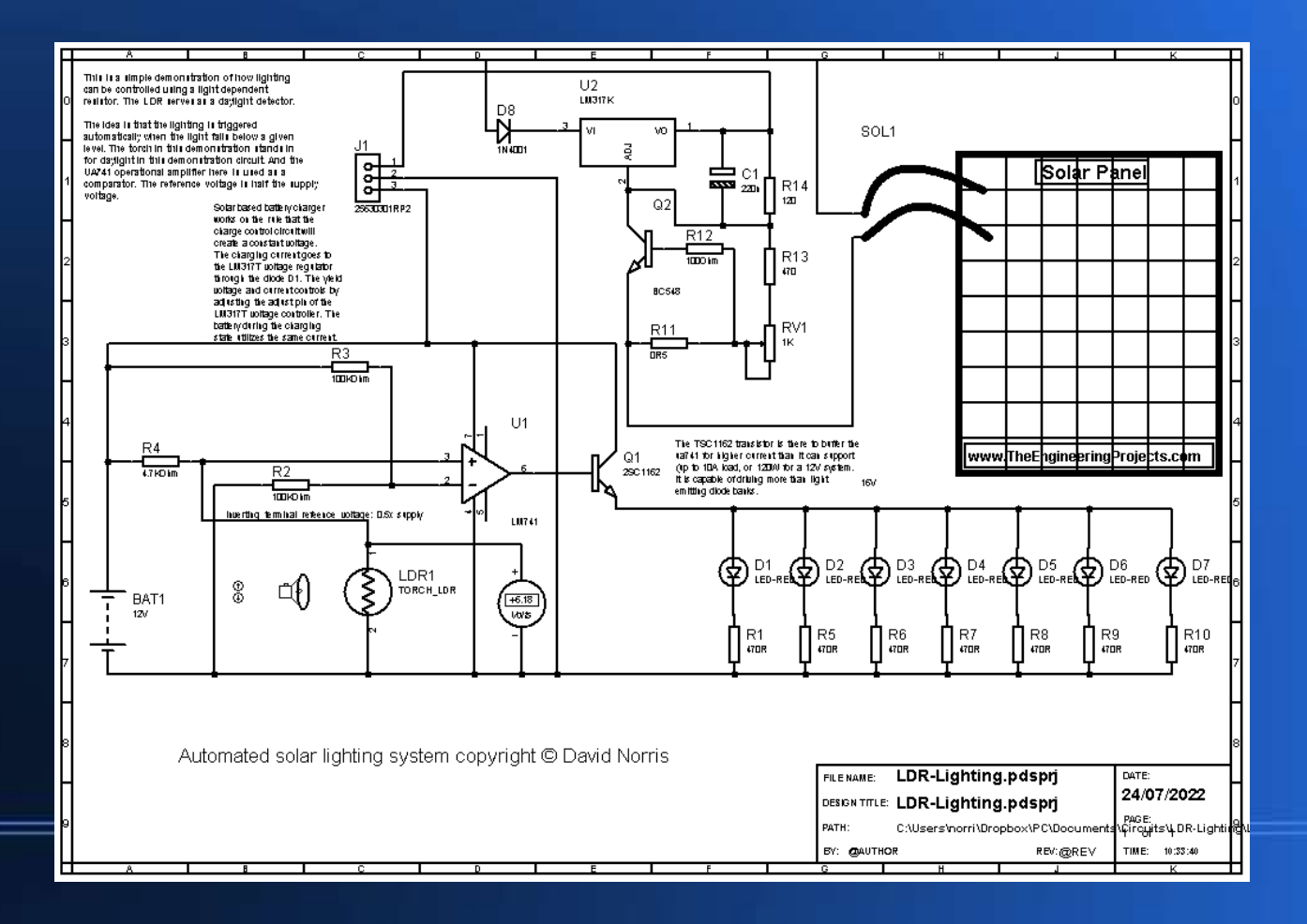

## **Relations entre tension, courant, résistance et puissance**

- Pour un circuit à courant continu, les relations sont simples...
- $\cdot$  Puissance (W) = tension (V) x courant (en ampères, symbole I)
- $\cdot$  Résistance (W) = V/I
- La puissance est donc le produit de la tension et du courant, et le courant est proportionnel au courant dans la plupart des matériaux, dits "ohmiques
- Notez toutefois que certains matériaux n'ont pas de relation ohmique (voir les diodes et les transistors plus loin !) On dit qu'ils sont non ohmiques.
- $\cdot$  Et pour les circuits à courant alternatif, notez que c'est plus compliqué ! Nous parlerons également de la résistance et de la capacité plus tard.

# **Préfixes - pour les petites et grandes quantités**

- Il existe également des préfixes plus grands et plus petits !
- Mais il y en aura suffisamment pour commencer.
- Il s'agit d'unités SI.

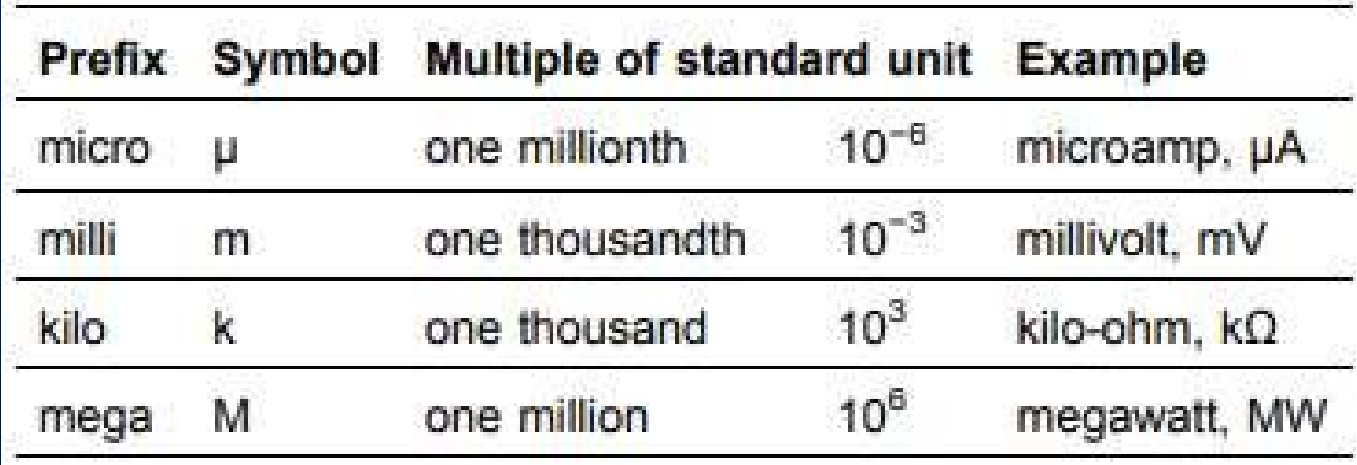

## **Une façon simple de se souvenir de la loi d'Ohm...**

#### **Ohms Law Pie Chart**

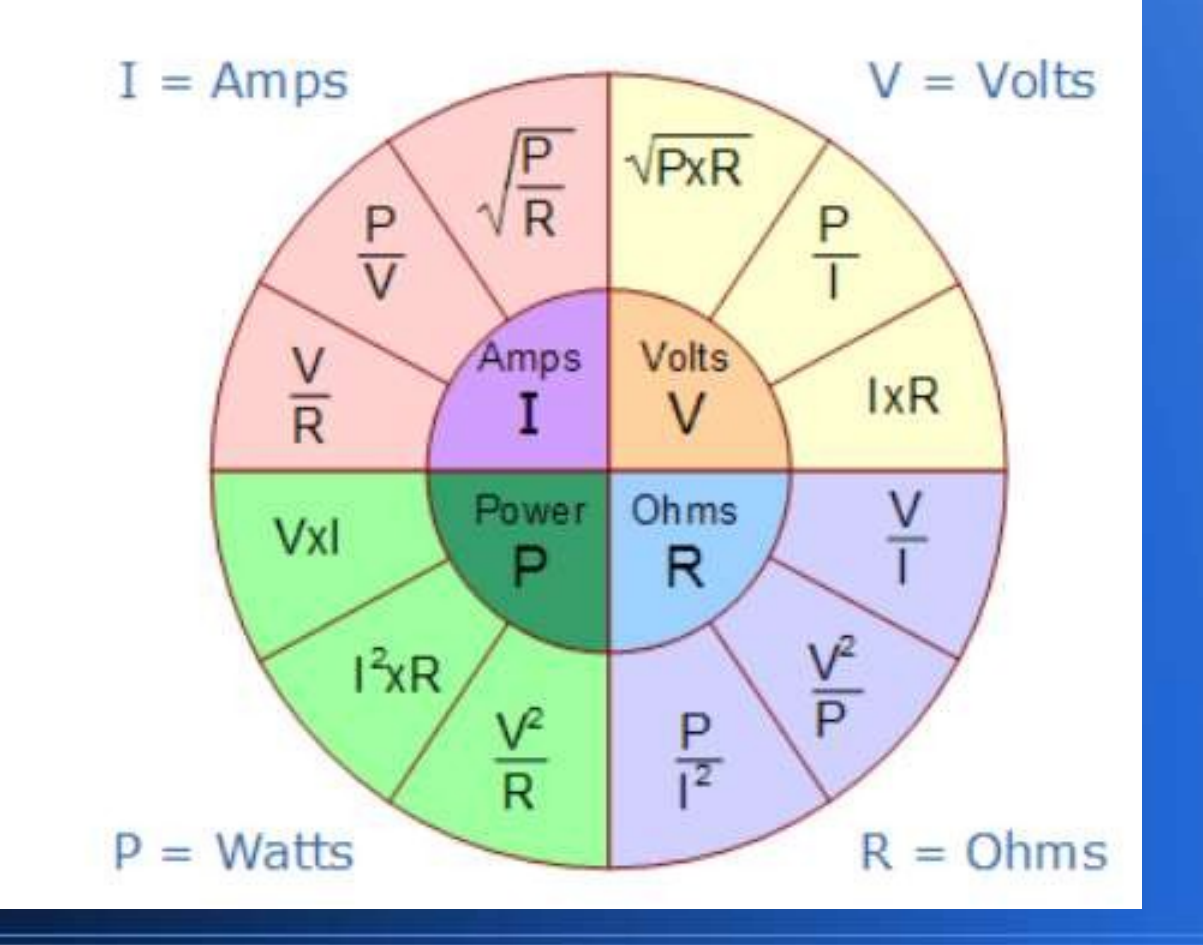

### **Quelques éléments de base**

#### Fonction des composants électroniques les plus élémentaires

- Bornes et connecteurs : Composants permettant d'établir une connexion électrique.
- Résistances : Composants utilisés pour résister au courant.
- Interrupteurs : Composants qui peuvent être rendus conducteurs (fermés) ou non (ouverts).
- Condensateurs : Composants qui stockent la charge électrique dans un champ électrique.
- Composants magnétiques ou inductifs : Il s'agit de composants électriques qui utilisent le magnétisme, tels que les inductances.
- Composants de réseau : Composants qui utilisent plus d'un type de composant passif.
- Dispositifs piézoélectriques, cristaux, résonateurs : Composants passifs qui utilisent l'effet piézoélectrique.
- Semi-conducteurs : Pièces de contrôle électronique sans pièces mobiles.
- Diodes : Composants qui conduisent l'électricité dans une seule direction.
- Transistors : Dispositif semi-conducteur capable d'amplifier.
- Circuits intégrés ou CI : Un circuit informatique microélectronique incorporé dans une puce ou un semi-conducteur : un système complet plutôt qu'un composant unique.

### **Introduction aux circuits électriques**

#### - Unités de mesure - une liste plus complète

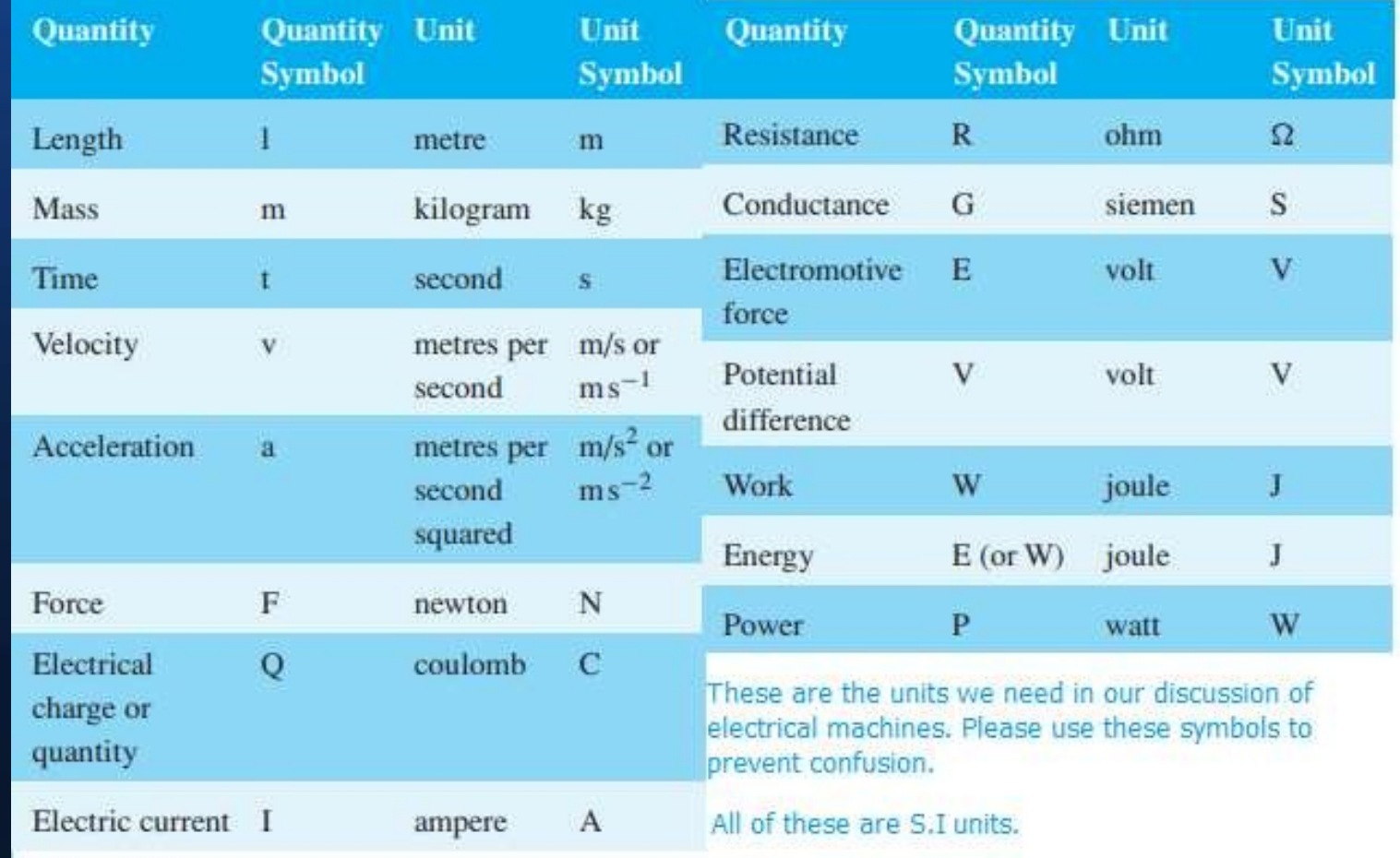
#### **Caractéristiques électriques**

Les caractéristiques électriques ont souvent des équivalents physiques dans le monde mécanique...

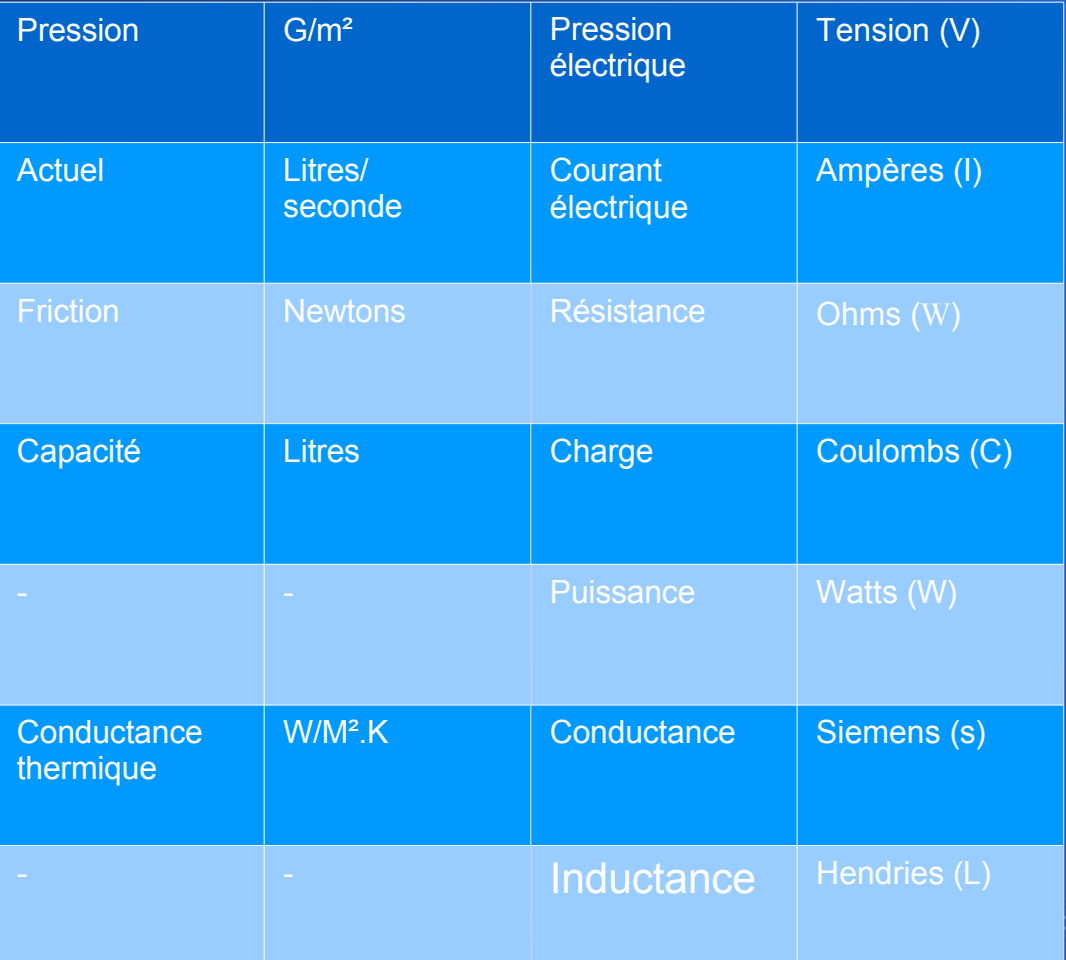

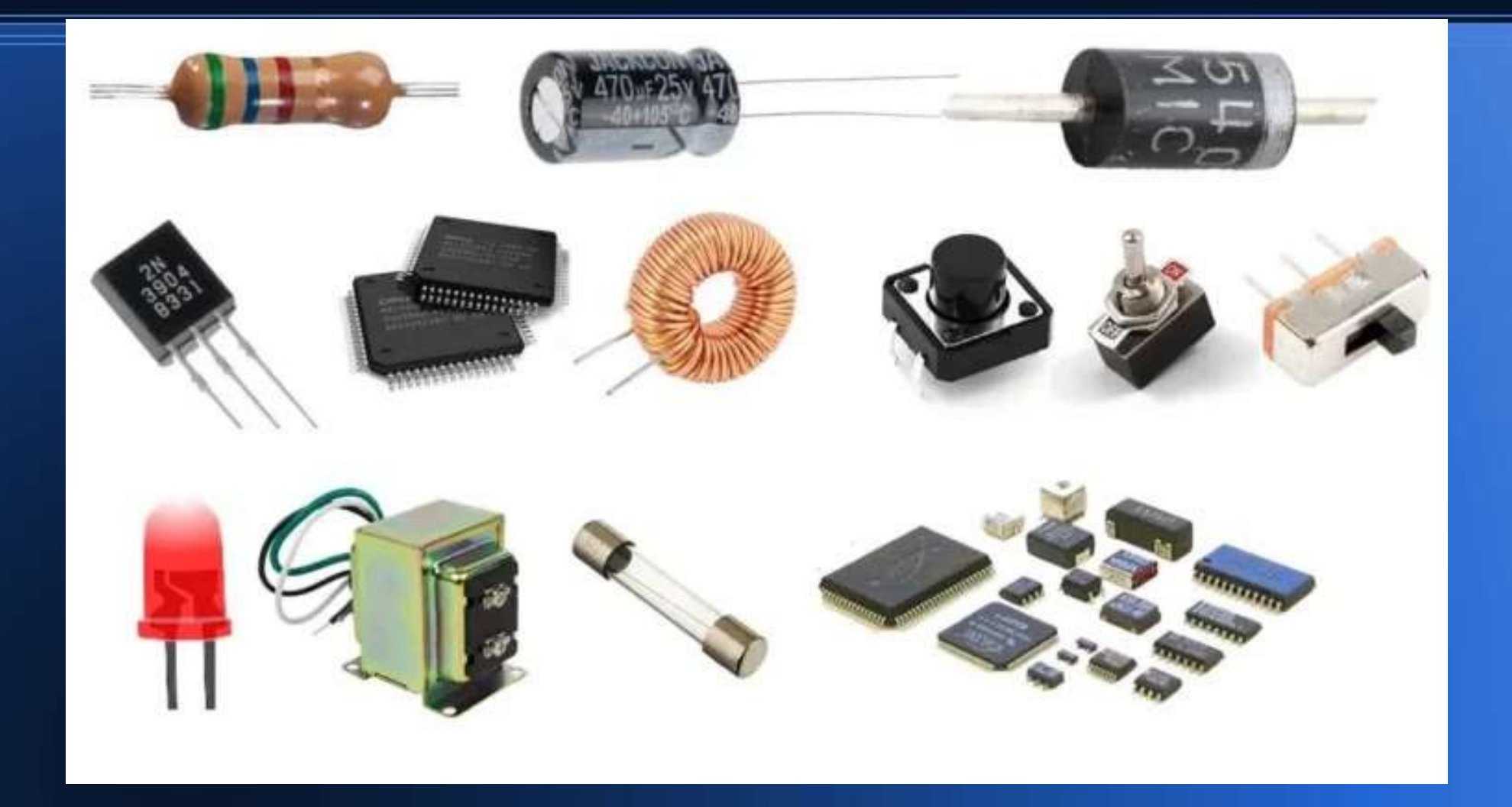

# **La loi d'Ohms - en détail**

#### Loi d'Ohm

- La loi d'Ohm stipule que le courant I circule dans un circuit :
- est directement proportionnelle à la tension appliquée V et
- inversement proportionnelle à la résistance R, à condition que la
- la température reste constante. Ainsi,
- $I = V/R$  ou  $V = IR$  ou  $R = V/I$
- Ce phénomène est analogue à la circulation du courant dans une conduite d'eau. Le courant est proportionnel à la pression et inversement proportionnel à la force de frottement.
- · La conductance est la réciproque de la résistance. Elle est mesurée en Seimens (S) comme 1/R.

#### **Exemple de calcul**

- Une diode électroluminescente (DEL) a besoin d'une résistance de limitation de courant pour s'assurer qu'elle ne soit pas traversée par plus de 20 mA (sinon elle grillera). La tension est de 9 V provenant d'une pile PP3. Quelle est la plus petite valeur de résistance que nous pouvons utiliser ? (Notez que la DEL n'a pas de résistance ohmique, elle introduit une chute de tension dans un circuit. C'est un exemple de dispositif non ohmique. Sans résistance de limitation, le flux de courant serait : 9V /0W =  $\infty$  !. En pratique, il s'agit du courant maximum que la batterie peut fournir. En pratique, c'est le courant maximum que la batterie peut fournir (ce qui brûlera la DEL).
- $\cdot$  En se référant à la loi d'Ohms, R =V/I = 9 X 0,002 = 4500W ou 4,5 kW. Comme 4,5kW n'est pas une valeur préférée, en pratique j'utiliserais une résistance de 4,7kW ou 4k7.
- Mais comment connaître la valeur d'une résistance ?

#### **Résistance Code couleur**

• Notre résistance de 4k7 aura des bandes : jaune, violet, marron (la tolérance n'est pas trop critique ici).

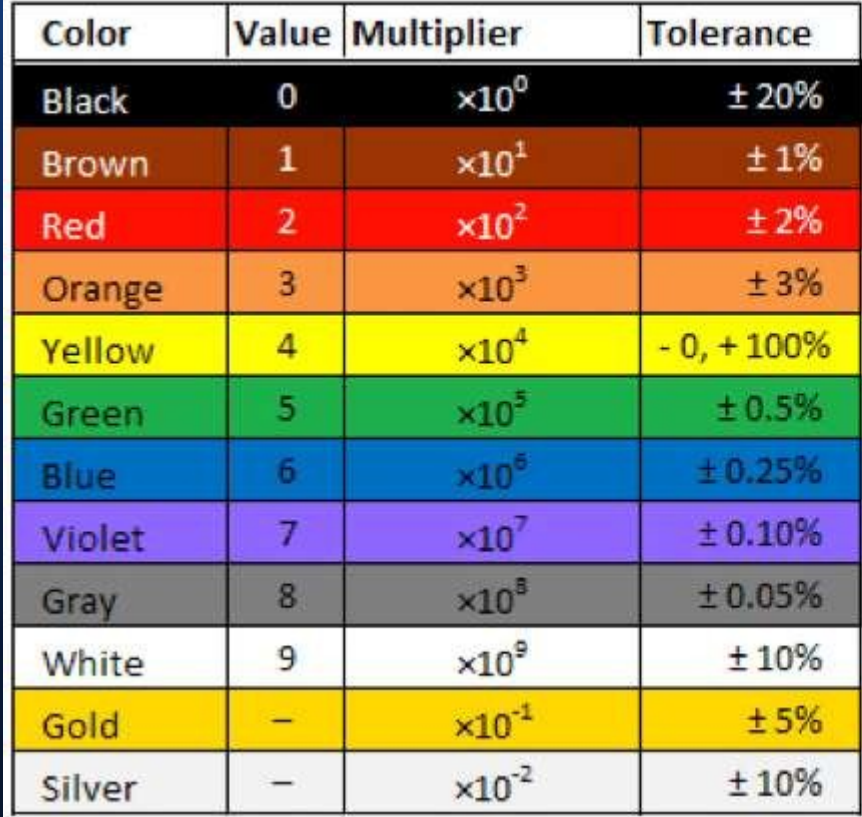

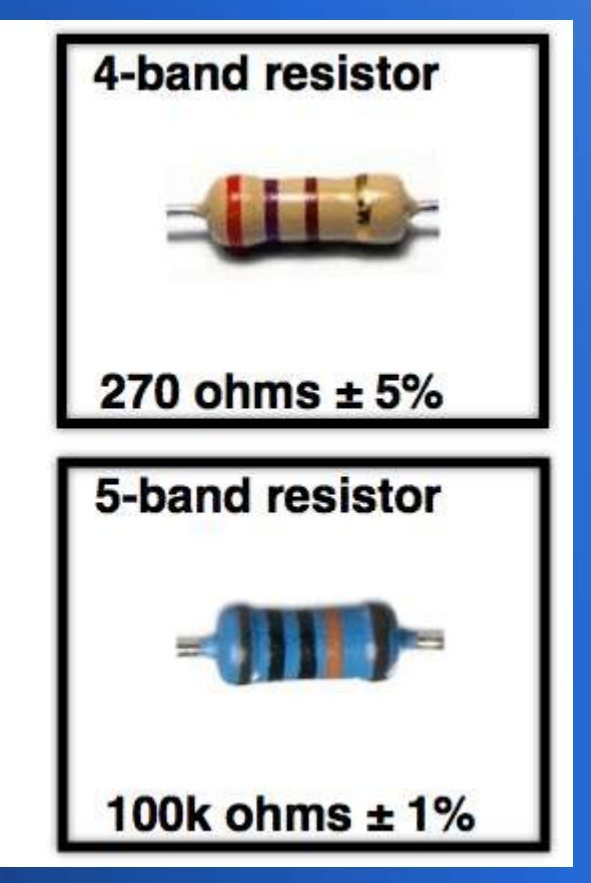

#### **Exercice sur la loi d'Ohms**

- Un élément de bouilloire est conçu pour tirer 10A de courant de l'alimentation secteur de 230V. Trouver : la résistance de l'élément et la puissance nominale de la bouilloire ?
- $\text{R}(W) = \text{V/I} = 230/10 = 23W$
- Puissance  $(W) = VI = 230V \times 10A =$ 2300W ou 2,3KW.

#### **Première loi de Kirchhoff (loi actuelle)**

• À tout point de jonction, ou nœud, d'un circuit, la somme des courants entrant dans le nœud est égale à la somme des courants sortant du nœud. Cela revient à dire que la charge ne peut être ni stockée ni distribuée à ces nœuds. Il est utile de se souvenir de cette règle - il est plus facile, lorsque l'on réfléchit à des problèmes, de faire la distinction entre les endroits où l'énergie peut être stockée (les inducteurs et les condensateurs, sur lesquels nous reviendrons plus tard) et ceux où elle ne peut pas l'être (les connecteurs, les résistances et les transducteurs, par exemple).

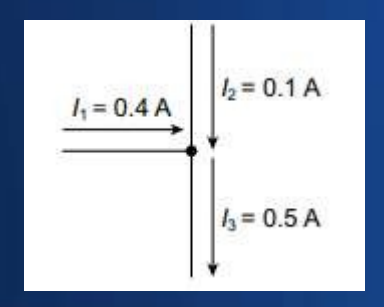

# **Lois de Kirchhoff | KCL & KVL**

#### Loi de tension de Kirchhoff (KVL)

- La deuxième loi est également appelée loi de tension de Kirchhoff (KVL). Elle stipule que la somme des élévations et des chutes de tension sur tous les éléments d'une boucle fermée est égale à zéro. Sous forme de formule :
- i=1∑n Vi=0

Loi de tension de Kirchov :

 $\sum_{k} V_{k} = 0$  where **k** = 1,2,3,4, ...  $V_1 + V_2 + V_3 + V_4 + \cdots = 0$ 

La loi actuelle de Kirchov :

$$
\sum_{k} i_{k} = 0 \quad \text{where } k = 1, 2, 3, 4, ...
$$

$$
i_{1} + i_{2} + i_{3} + i_{4} + ... = 0
$$

### Loi de Kirchoff Exemple : le pont de **Wheatstone**

- Les circuits à pont sont un outil très courant en électronique. Ils sont utilisés dans les mesures, les transducteurs et les circuits de commutation. Lorsque j'étais étudiant, j'ai eu à faire un devoir impliquant un tel circuit. Dans cet exemple, nous allons montrer comment utiliser les lois de Kirchhoff pour déterminer le courant I5. Le circuit comporte quatre sections de pont avec des résistances R1 - R4. Il y a un pont transversal avec la résistance R5. Le pont est soumis à une tension V et à un courant I constants.
- $\cdot$  La première loi de Kirchhoff (KCL) stipule que la somme de tous les courants dans un nœud est nulle. Le courant total entrant doit donc être égal au courant total sortant - les électrons et l'énergie ne peuvent pas être fabriqués. ou détruits.

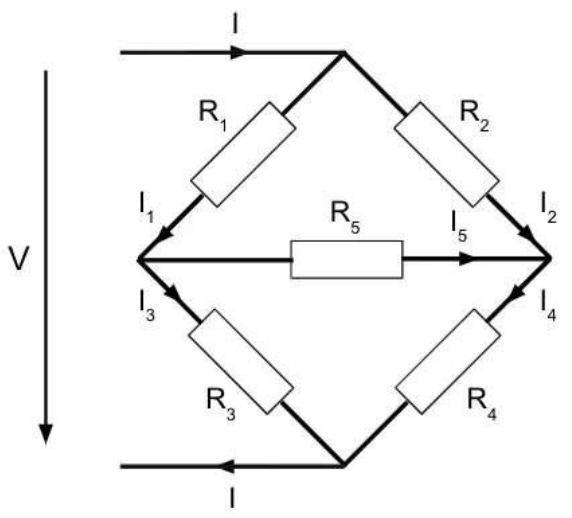

# **Loi de Kirchoff Exemple : la conversion étoile-delta (ou** Y-D)

Les lois de Kirchhoff peuvent être utilisées pour convertir une connexion en étoile (également connue sous le nom de Y) en une connexion en triangle. Par exemple, cette connexion est souvent utilisée dans les systèmes triphasés à courant alternatif (par exemple, l'alimentation secteur 400/230 V dans l'Union européenne). Une application largement répandue des connexions étoile-triangle autres que les transformateurs triphasés consiste à limiter le courant de démarrage des moteurs électriques. Le courant de démarrage élevé provoque des chutes de tension importantes dans le réseau électrique. La solution consiste à connecter les enroulements du moteur en étoile pendant le démarrage, puis à passer à la connexion en triangle.

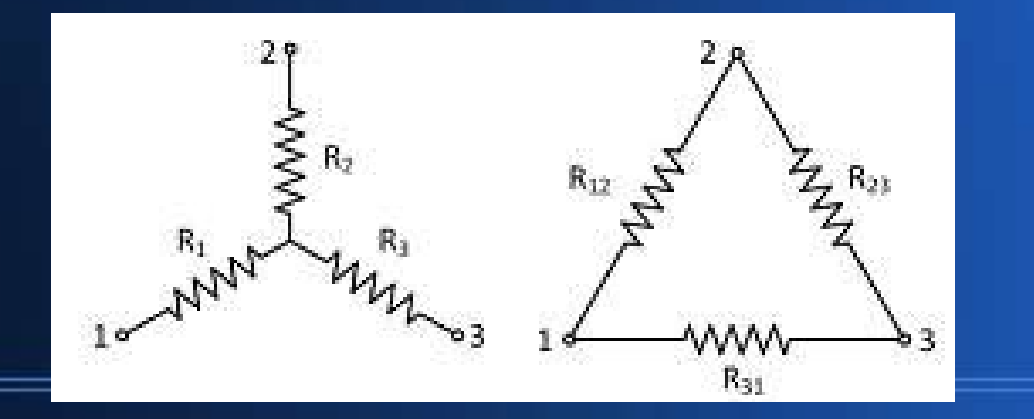

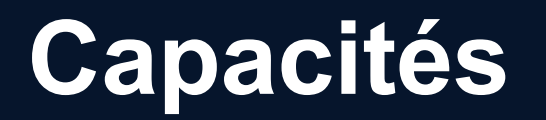

La capacité est le rapport entre la quantité de charge électrique stockée sur un conducteur et une différence de potentiel électrique.

- Généralement, deux conducteurs sont utilisés pour séparer la charge électrique, l'un étant chargé positivement et l'autre négativement, mais le système ayant une charge totale de zéro. Dans ce cas, le rapport correspond à l'ampleur de la charge électrique sur l'un des conducteurs et à la différence de potentiel mesurée entre les deux conducteurs.
- La capacité dépend uniquement de la géométrie du modèle (la surface des plaques et la distance entre elles) et de la permittivité du matériau diélectrique entre les plaques du condensateur. Pour de nombreux matériaux diélectriques, la permittivité, et donc la capacité, est indépendante de la différence de potentiel entre les conducteurs et de la charge totale qu'ils portent.
- L'unité de capacité est le farad (F). Un condensateur de 1 farad, lorsqu'il est chargé d'un coulomb de charge électrique, présente une différence de potentiel de 1 volt entre ses plaques. La réciproque de la capacité est appelée élastance. La formule pour calculer la réactance capacitive est la suivante : Xc = 1 / (2PFC) où F est en hertz, C en farads.

• Le farad est, dans la pratique, une très grande unité, de sorte que la plupart des valeurs

# **Exemple de réactance capacitive**

- Trouvez la réactance d'une capacité de 1uF à la fréquence du réseau de 50Hz.
- Xc  $1/(2PFC) = 1/(2P(50)(0,000001)) = 3,183kW$
- Dans le cas d'une alimentation en courant continu, un condensateur se charge simplement jusqu'à la tension d'alimentation et le courant ne circule plus. Pour le courant alternatif, la polarité est constamment inversée, de sorte que le condensateur ne rattrape jamais la tension ce qui permet un "flux" de courant !

# **Exemple de réactance inductive**

 $Xl = 2\pi Fl$ .

- Prenons par exemple une inductance de 10000mH à la fréquence du réseau de 50Hz :
- $x_1 = 2PFL = 2P((50)(0,0001)) = 3,14W$
- $\cdot$  Rappelez-vous que 10000mH = 10mH !
- Lorsque du courant continu est appliqué à un inducteur, une brève pointe de haute tension apparaît (connue sous le nom de force contre-électromotrice), puis le courant constant qui circule n'induit plus de tension dans l'inducteur. Dans le cas du courant alternatif, le courant varie constamment ! Une tension inverse est donc induite et tente de s'opposer au flux de courant.

### **Résistances, condensateurs et inductances en série et parallèles**

• Mémoriser !

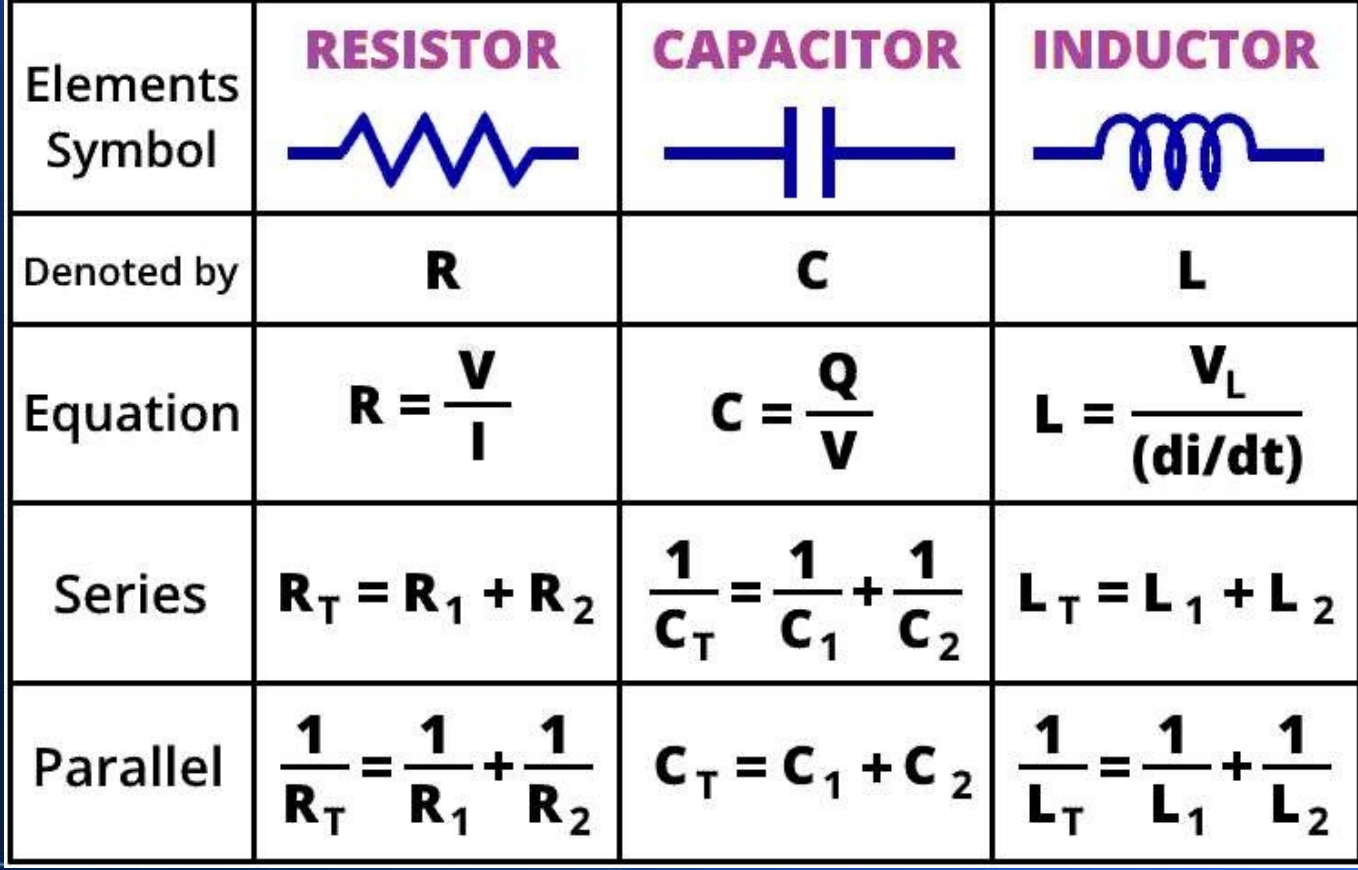

# **La résistivité électrique - une brève introduction**

- La résistivité électrique est une mesure de la propriété d'un matériau à s'opposer à la circulation du courant électrique. Elle est exprimée en Ohm-mètres (Ω⋅m). Le symbole de la résistivité est généralement la lettre grecque ρ (rho). Une résistivité élevée signifie qu'un matériau n'est pas conducteur La résistivité d'un conducteur permet de bien absorber la charge électrique. Une faible résistivité est synonyme de bon conducteur !
- La résistivité électrique est définie comme la relation entre le champ électrique à l'intérieur d'un matériau et le courant électrique qui le traverse en conséquence :

 $\rho = E/J$  où :

- $\cdot$  où  $\rho$  est la résistivité du matériau ( $\Omega$ ⋅m),
- E est l'amplitude du champ électrique dans le matériau (V/m),
- $\cdot$  J est l'intensité de la densité de courant électrique dans le matériau (A/m2)
- $\cdot$  Si le champ électrique (E) à travers un matériau est très important et que le flux de courant (J) est très faible, cela signifie que le matériau a une résistivité élevée.
- Par exemple, le fil de cuivre a une résistivité plus faible que le fil de nichrome (utilisé

#### **Résistance du fil**

- Quelle est la résistance réelle d'un fil ? La valeur de la résistance d'un fil dépend des trois paramètres suivants : la résistivité, la longueur et le diamètre. La formule pour calculer la résistance d'un fil est la suivante :
- $\cdot$  R = ρ (I / A)
- $\cdot$  où R est la résistance en  $(\Omega)$ ,
- ρ est la résistivité du matériau (Ω⋅m),
- l est la longueur du matériau (m),
- $\cdot$  A est la section transversale du matériau (m2).
- Il s'ensuit qu'un long fil mince a une résistance beaucoup plus élevée qu'un court câble épais du même matériau.
- Dans la pratique, ce sont les performances et les considérations économiques qui déterminent le type de câble utilisé dans une application donnée.

# **Exemples de résistivité**

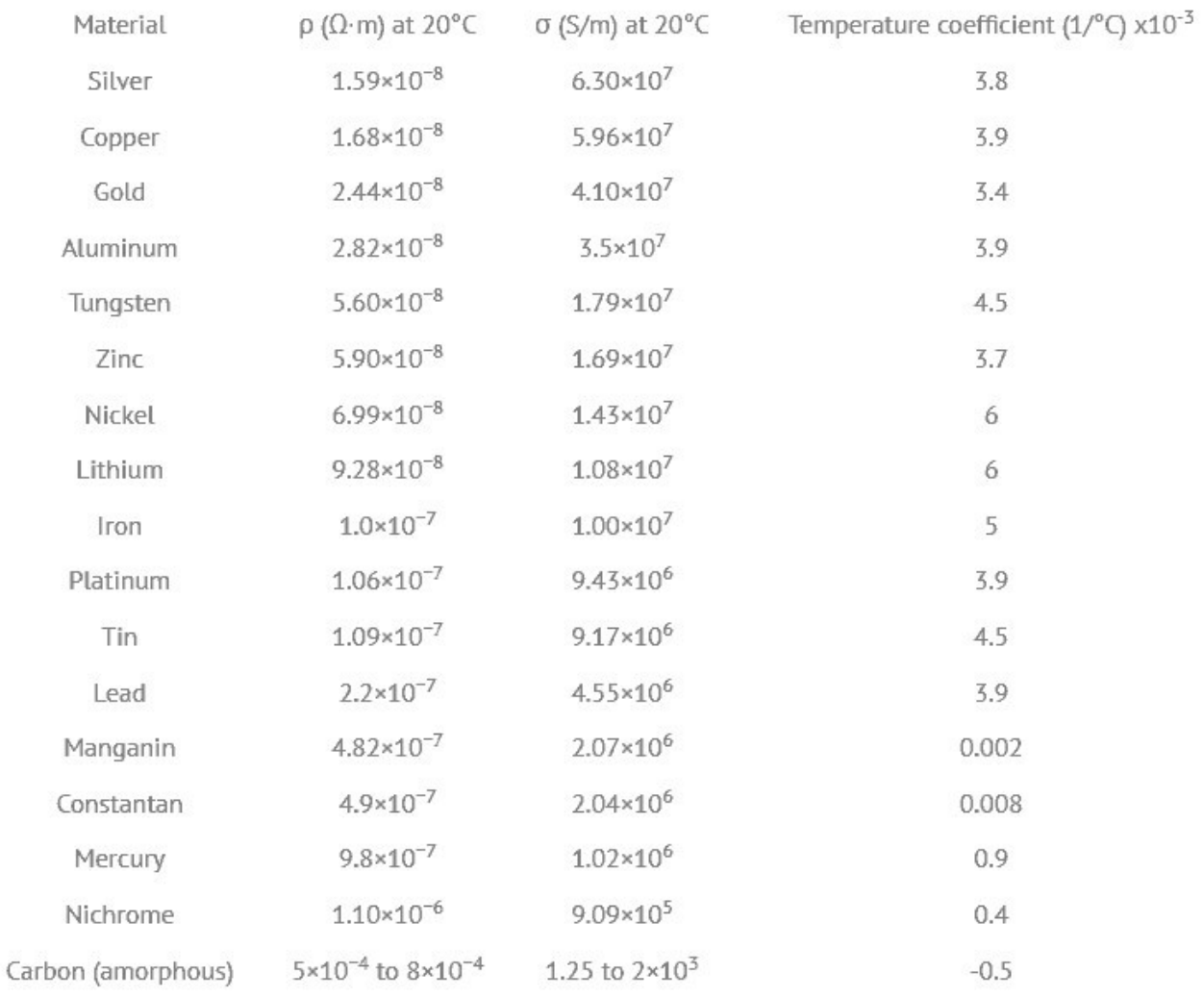

Un aimant est un matériau ou un objet qui crée un champ magnétique. Bien que le champ magnétique soit totalement invisible, il crée une force qui attire d'autres matériaux ferromagnétiques, tels que le fer, l'acier, le nickel et le cobalt. Il peut également attirer ou repousser d'autres aimants (les pôles semblables se repoussent, les pôles opposés s'attirent). Alors qu'un aimant attire ces exemples de matériaux magnétiques, les matériaux non magnétiques, tels que le caoutchouc, les pièces de monnaie, les plumes et le cuir, ne sont pas attirés. Voici un schéma du champ magnétique autour d'un simple barreau aimanté :

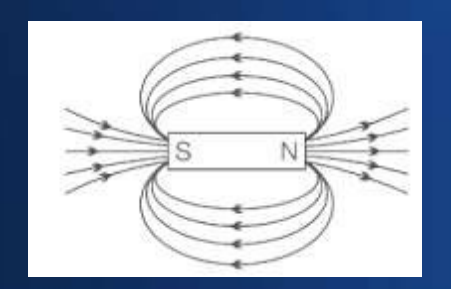

Un aimant est un matériau ou un objet qui crée un champ magnétique. Bien que le champ magnétique soit totalement invisible, il crée une force qui attire d'autres matériaux ferromagnétiques, tels que le fer, l'acier, le nickel et le cobalt. Il peut également attirer ou repousser d'autres aimants (les pôles semblables se repoussent, les pôles opposés s'attirent). Alors qu'un aimant attire ces exemples de matériaux magnétiques, les matériaux non magnétiques, tels que le caoutchouc, les pièces de monnaie, les plumes et le cuir, ne sont pas attirés. Voici un schéma du champ magnétique autour d'un simple barreau aimanté :

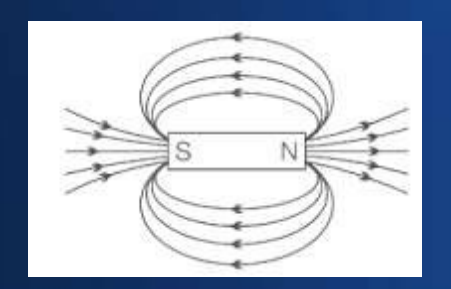

- Les courants électriques sont généralement constitués d'un grand nombre de charges électriques qui se déplacent de manière coordonnée et globale. Cependant, à moins de le voir chauffer et commencer à briller, il n'est pas facile de dire de l'extérieur si un fil transporte un courant ou non.
- En effet, un conducteur reste électriquement neutre lorsque des électrons s'y déplacent. Tout excès d'électrons entrant dans un segment du fil à une extrémité sera simultanément compensé par des électrons quittant ce segment à l'autre extrémité. N'oubliez pas que le conducteur contient autant de charges positives dans les noyaux de ses atomes que d'électrons.
- L'électromagnétisme est le meilleur moyen de détecter et de quantifier le nombre d'ampères qui circulent dans un circuit. Il est créé par le mouvement des électrons chargés négativement qui constituent le courant, alors que les noyaux chargés positivement n'ont pas d'effet magnétique parce qu'ils ne bougent pas ! Ainsi, si les influences électriques des électrons et des noyaux s'annulent vues de l'extérieur, ce n'est pas le cas de leurs effets magnétiques.

Comment les champs électromagnétiques sont-ils créés et qu'est-ce qui détermine leur intensité ?

- Un électro-aimant utilise un courant électrique pour créer les mêmes forces magnétiques que celles dont nous venons de parler. Nous utilisons des électro-aimants pour toutes sortes de choses, depuis la grue d'une casse qui soulève les voitures mises au rebut jusqu'au contrôle du faisceau d'un accélérateur de particules. Mais si l'on regarde de près un électro-aimant, ce n'est rien d'autre qu'une bobine de fil en boucle, tout comme les bobines que nous venons de mentionner dans les moteurs et les compteurs.
- Comment peut-on utiliser le même dispositif (une bobine) à deux fins différentes : créer une force sur un courant, comme dans un moteur, et transformer un courant en champ magnétique ?
- Rappelons la troisième loi de Newton : toute action entraîne une réaction égale et opposée. Dans un moteur, un aimant crée une force sur la bobine porteuse de courant par l'intermédiaire du champ magnétique. En vertu de la troisième loi de Newton, la bobine porteuse de courant doit simultanément exercer une force sur l'aimant. C'est le champ magnétique

#### **Electromagnétisme et loi d'Ampère**

- Pour quantifier l'intensité et la direction du champ magnétique créé par des courants circulants, il est préférable de commencer par le cas le plus simple d'un fil droit.
- Dans tous les cas, le champ magnétique est proportionnel au courant. Mais la façon dont le comportement du champ magnétique dépend de votre position par rapport aux fils est très influencée par la géométrie des fils.
- Le comportement le plus simple est celui d'un fil droit : dans ce cas, le champ magnétique diminue inversement à la distance mesurée perpendiculairement au fil.
- · La loi d'Ampère est une découverte d'André-Marie Ampère c'est un exemple de la troisième loi de Newton en action, car elle met la "source" et le "récepteur" d'une force magnétique sur un pied d'égalité - ils doivent l'être (puisque l'action et la réaction sont égales !).

# **Électromagnétisme - quelques chiffres !**

- Un Tesla est égal à un Newton par mètre et par ampère. Un exemple concret permet de l'illustrer : Il correspond exactement à la densité de flux d'un Tesla, qui exerce sur un conducteur électrique de 1 mètre de long, qui conduit à son tour un courant de 1 ampère, exactement 1 Newton d'attraction.
- L'unité Tesla (T) en magnétisme : Le Tesla a été nommé d'après l'ingénieur et inventeur Nikola Tesla. La définition de la densité de flux magnétique ne correspond pas directement à celle du champ magnétique. Cependant, elle peut en fin de compte être spécifiée dans les deux quantités (unités) Gauss et Tesla. La relation suivante s'applique pour convertir l'unité Tesla :
- 1 Tesla = 10 000 Gauss
- $1 T = 1000 mT$
- 1KG (extérieur) =  $0,1T$

# **Principes de base de l'unité Tesla et du calcul**

- La définition de la densité de flux magnétique ne correspond pas à celle du champ magnétique. Cependant, elle peut être spécifiée dans les deux quantités (unités) Gauss et Tesla. La relation suivante s'applique pour convertir l'unité Tesla
- 1 Tesla = 10 000 Gauss
- 1 T = 1000 mT (esla)

●

- 1KG (extérieur) = 0,1T (esla)
- En physique, la densité du flux magnétique est abrégée par la lettre B. Un aimant est un matériau ferromagnétique magnétisé. La force de l'aimant est décrite par la rémanence. Les unités de rémanence d'un aimant permanent sont donc également les unités Gauss et Tesla.

L'unité Tesla et le calcul :

- La densité du flux magnétique peut enfin être calculée à partir de la force des charges en mouvement. La relation suivante s'applique :
- $1/T = 1(N/Am)$ .
- Un Tesla est égal à un Newton par mètre et par ampère. Un exemple concret permet de l'illustrer : Il correspond exactement à la densité de flux d'un Tesla, qui exerce sur un conducteur électrique de 1 mètre de long, qui conduit à son tour un courant de 1 ampère, exactement 1 Newton d'attraction. Le champ magnétique nécessaire est créé par le flux de courant dans le conducteur ou par les électrons en mouvement.

# **Principes de base de l'unité Tesla et du calcul**

- La densité de flux magnétique B permet de déterminer l'intensité du champ magnétique H. La densité de flux magnétique doit être divisée par la perméabilité du vide μ0 et celle du matériau μ - par exemple, le matériau du noyau d'une bobine (généralement du fer dans un transformateur) :
- H =  $1/(m * m0) B$

# **Principes de base de l'unité Tesla et du calcul**

#### **Définition**

• Une particule, portant une charge d'un coulomb, et se déplaçant perpendiculairement dans un champ magnétique d'un tesla, à une vitesse d'un mètre par seconde, subit une force d'une magnitude d'un newton, selon la loi de la force de Lorentz. Le Tesla, comme toute unité S.I., peut être exprimé comme suit :

$$
T=\frac{V\cdot s}{m^2}=\frac{N}{A\cdot m}=\frac{J}{A\cdot m^2}=\frac{H\cdot A}{m^2}=\frac{Wb}{m^2}=\frac{kg}{C\cdot s}=\frac{N\cdot s}{C\cdot m}=\frac{kg}{A\cdot s^2}
$$

# **Caractéristiques thermiques des matériaux : conception chimique et mécanique**

- De nombreuses machines fonctionnant à l'électricité sont conçues pour transférer de la chaleur (et/ou empêcher le transfert de chaleur), ce qui fait de la conception thermique un élément à prendre en considération. En outre, la chaleur perdue peut s'accumuler dans toute machine - comme aucune forme de conversion d'énergie n'est efficace à 100 %, une partie de l'énergie est perdue sous forme de chaleur. Les moteurs, les transformateurs et même les composants électroniques dégagent de la chaleur, ce qui fait de la conception thermique un élément à prendre en considération. Par exemple, votre ordinateur a besoin d'un ventilateur de refroidissement, et certains composants électroniques - notamment les transistors de puissance - peuvent avoir besoin d'un dissipateur thermique pour éviter un échauffement excessif.
- Il existe trois lois de la thermodynamique.
- 1ère loi de la thermodynamique L'énergie ne peut être ni créée ni détruite, mais elle peut être convertie d'une forme à une autre ;
- 2ème loi de la thermodynamique Pour un processus spontané, l'entropie de l'univers augmente.
- 3e loi de la thermodynamique Un cristal parfait à zéro Kelvin a une entropie nulle.

#### **Mécanismes de transfert de chaleur**

Il existe globalement quatre mécanismes de transfert de chaleur. Les mécanismes de transfert de chaleur sont les suivants :

ー<br>ー

- La conduction : Il s'agit du transfert de chaleur (normalement par l'intermédiaire d'un solide ; les liquides et les gaz piégés conduisent mal). Par exemple, la chaleur générée à l'intérieur d'une enceinte est transférée à la surface extérieure par conduction.
- $\cdot$  La convection est le transfert de chaleur d'une surface au moyen d'un fluide (liquide ou gaz). La convection se produit lorsque des liquides ou des gaz sont chauffés : ils se dilatent, montent et sont remplacés par un fluide plus froid. Il est possible d'accroître la convection en utilisant un ventilateur pour augmenter le débit.
- Rayonnement : Il s'agit d'un processus par lequel de l'énergie est émise au moyen d'un rayonnement électromagnétique lorsqu'un objet a une température > zéro absolu (- 273,16 °C ou 0 K). Bien qu'il soit efficace pour les sources à haute température telles que le soleil, il l'est moins pour les petites différences de température.
- Refroidissement par évaporation : La chaleur latente d'un liquide peut être utilisée pour transférer de la chaleur en absorbant l'énergie nécessaire à l'évaporation de ce liquide. La chaleur absorbée est libérée en permettant au liquide de se condenser à

#### **Prévention des transferts de chaleur**

- Dans certaines situations, le transfert de chaleur n'est pas souhaitable. Comme le montre la diapositive précédente, la chaleur est transférée de différentes manières. Elle présente à la fois des avantages et des inconvénients. Le transfert de chaleur peut être contrôlé et empêché par l'isolation de manière à minimiser le transfert vers l'environnement. L'objectif de l'isolation est d'empêcher le transfert de chaleur d'une température plus élevée à une température plus basse et, par conséquent, tous les moyens de transfert de chaleur doivent être pris en compte lors de la conception de l'isolation. La propriété la plus importante de l'isolation est sa faible conductivité thermique : un matériau à faible conductivité thermique est un bon isolant thermique.
- Le transfert de chaleur pouvant se produire de différentes manières et en même temps dans un même objet ou espace, une certaine expertise est nécessaire pour s'assurer que

# **La conductivité thermique en pratique...**

#### • Un bon isolant présente une faible conductivité thermique...

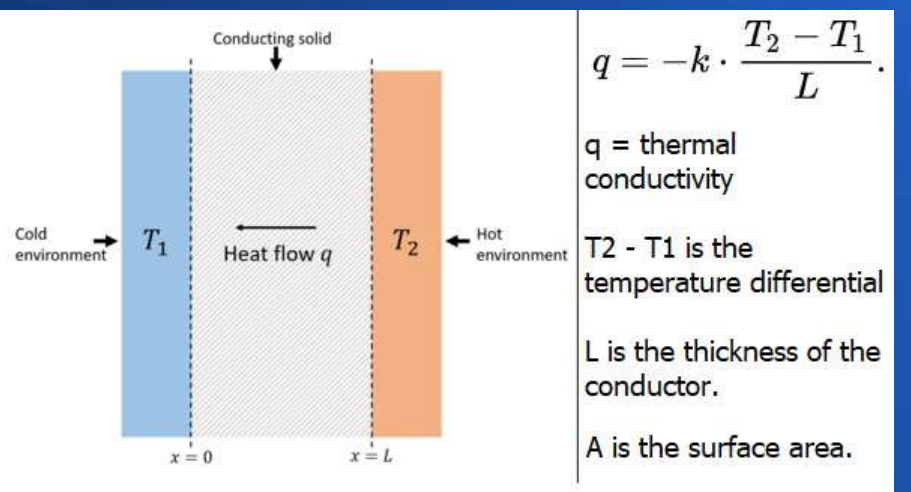

Thermal conductance is defined as kA/L and is measured in watts per degree Kelvin.

Thermal resistance is the inverse of thermal conductance, L / (kA) and os measured in k.W (-1).

The heat transfer coefficient =  $k/L$ , measured in watts per kelvin, W.K.A - i.e watts per kelvin per square metre.

#### **Exemple de conductivité thermique**

Pensez à ce qui se passe lorsqu'une couche de glace s'accumule dans un congélateur. Dans ce cas, le congélateur est beaucoup moins efficace pour garder les aliments congelés. En fonctionnement normal, un congélateur conserve les aliments congelés en transférant la chaleur à travers les parois en aluminium du congélateur. L'intérieur du congélateur est maintenu à -10 °C ; cette température est maintenue par l'autre côté de l'aluminium à une température de -25 °C.

- L'aluminium a une épaisseur de 1,5 mm. La conductivité thermique de l'aluminium est de 240 J / (s m °C). Avec une différence de température de 15°, la quantité de chaleur conduite à travers l'aluminium par seconde et par mètre carré peut être calculée à partir de l'équation de la conductivité :
- $\cdot$  q = kDt/l = 240(15)/0,0015) = 2,4 X 10^6 J / s m<sup>2</sup>.
- Il s'agit d'un bon taux de transfert de chaleur.

●
### **Exemple de conductivité thermique**

Pensez à ce qui se passe lorsqu'une couche de glace s'accumule dans un congélateur. Dans ce cas, le congélateur est beaucoup moins efficace pour garder les aliments congelés. En fonctionnement normal, un congélateur conserve les aliments congelés en transférant la chaleur à travers les parois en aluminium du congélateur. L'intérieur du congélateur est maintenu à -10 °C ; cette température est maintenue par l'autre côté de l'aluminium à une température de -25 °C.

- L'aluminium a une épaisseur de 1,5 mm. La conductivité thermique de l'aluminium est de 240 J / (mètres carrés, m °C). Avec une différence de température de 15°, la quantité de chaleur conduite à travers l'aluminium par seconde et par mètre carré peut être calculée à partir de l'équation de conductivité :
- $\cdot$  q = kDt/l = 240(15)/0,0015) = 2,4 X 10^6 J / s m<sup>2</sup>.
- Il s'agit d'un bon taux de transfert de chaleur.

●

### **Exemple de conductivité thermique**

Que se passe-t-il si 5 mm de glace s'accumulent à l'intérieur du congélateur ? La chaleur doit maintenant être transférée du congélateur, à -10 °C, à travers 5 mm de glace, puis à travers 1,5 mm d'aluminium, jusqu'à l'extérieur de l'aluminium à -25 °C. Le taux de transfert de chaleur doit être le même à travers la glace et l'aluminium (puisque la chaleur doit traverser les deux). Le taux de transfert de chaleur doit être le même à travers la glace et l'aluminium (puisque la chaleur doit passer à travers les deux) ; cela permet de calculer la température à l'interface entre la glace et l'aluminium.

- L'égalité des taux de transfert de chaleur donne :
- kice  $(-10 - T)$ /lice = kaj  $(T - 25)$ /laj
- $\cdot$  La conductivité thermique de la glace est de 2,2 J / (s m  $^{\circ}$ C).
- $\cdot$  La résolution de T donne T= (-10kice / lice -25kal /lal ) / (kice / lice + kal /lal ) = -24.959'C
- Maintenant, au lieu que la chaleur soit transférée à travers l'aluminium avec une différence de température de 15°, la différence n'est plus que de 0,041°. Cela donne un taux de transfert de chaleur de :
- $J = kDt/I = 240(0.041) / (0.0015) = 6.6 \times 10^{3}$  J / (s m<sup>2</sup>).
- Ainsi, avec seulement 5 mm de glace recouvrant les parois, le taux de transfert de chaleur est réduit par un facteur de plus de 300 ! Le congélateur doit donc consommer beaucoup plus d'énergie pour maintenir les aliments au froid. C'est pourquoi les fabricants

### **Tableau périodique des éléments (Pour mémoire, le silicium et le germanium sont des matalloïdes).**

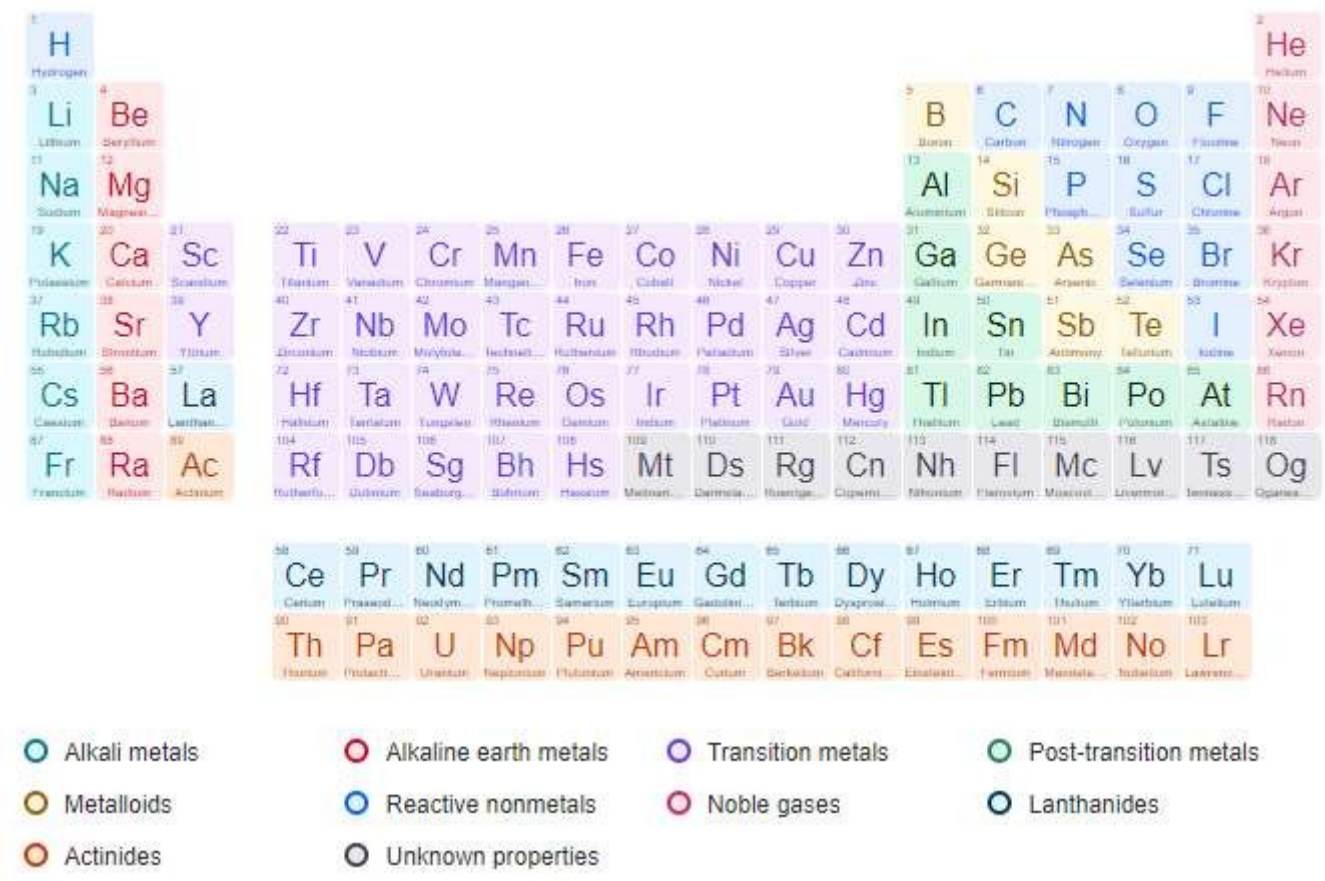

### - LA PRÉCISION ET L'EXACTITUDE :

- La précision est le degré de concordance entre une valeur mesurée et une valeur vraie ou acceptée (l'erreur de mesure révèle le degré d'imprécision).
- La précision est une mesure du degré de cohérence et d'accord entre des mesures indépendantes de la même quantité (également la fiabilité ou la reproductibilité du résultat).
- Un voltmètre qui donne des lectures de 10, 10, 10, 10 et 10 volts sur cinq mesures d'une tension connue de 10 volts est à la fois précis et exact ;
- $\cdot$  Un appareil de mesure enregistrant 8,8,8,8 et 8 volts sur cinq mesures à une tension connue de 10 volts est précis, mais pas exact.
- $\cdot$  Un appareil de mesure qui indique 11, 10, 8, 9 et 12 volts lors de cinq mesures d'une source connue de 10 volts n'est ni précis ni exact.

#### LES ERREURS ALÉATOIRES ET SYSTÉMATIQUES

- Il existe deux types d'erreurs dans les données mesurées. Il est important de savoir à laquelle on a affaire et comment la traiter.
- **Les ERREURS RANDOMIQUES** sont des fluctuations aléatoires des données mesurées dues à :
- La lisibilité de l'instrument

●

- Les effets d'un changement dans l'environnement entre les mesures
- L'observateur n'est pas parfait (oui, c'est vous !)
- Les erreurs aléatoires peuvent être réduites par le calcul d'une moyenne. Une expérience précise comporte une petite erreur aléatoire.
- **Les ERREURS SYSTÉMATIQUES** se réfèrent à des fluctuations reproductibles, toujours dans la même direction, dues à :
- Un instrument mal calibré
- Un instrument avec une erreur de zéro (il n'indique pas zéro lorsqu'il le devrait pour corriger cela, la valeur doit être soustraite de chaque lecture).
- L'observateur n'est pas parfait de la même manière à chaque mesure.  $\Box$
- Les erreurs systématiques ne peuvent pas être détectées ou réduites en prenant davantage de mesures. Même une expérience précise comporte une petite erreur systématique.
- La représentation graphique des données expérimentales permet de voir immédiatement s'il s'agit d'erreurs aléatoires ou systématiques (si l'on peut comparer avec les résultats théoriques ou attendus).

#### DÉCLARATION D'UNE MESURE UNIQUE

- Vous seriez surpris de voir combien peu de gens savent lire correctement un texte !
- La plupart des gens essaient de rapporter une valeur mesurée avec un degré de certitude trop généreux, c'est-à-dire en exprimant plus de certitude dans une valeur rapportée qu'il n'y en a réellement. Il faut éviter cela ! C'est une mauvaise pratique.
- En règle générale, nous indiquons la valeur mesurée d'un élément avec la décimale ou la précision ne dépassant pas la plus petite graduation (appelée "moindre compte") de l'instrument. Dans les cas où les plus petites graduations sont suffisamment larges pour que l'on puisse faire une estimation au-delà avec certitude, il est possible de le faire. Il appartient en définitive à l'expérimentateur de déterminer comment rapporter une valeur mesurée, mais soyez prudent et ne surestimez pas la précision de l'instrument.
- On entend parfois dire que les incertitudes doivent généralement être rapportées comme ½ du plus petit nombre, ce qui est techniquement correct. Mais comme elles doivent être indiquées avec le même nombre de décimales que l'instrument, cela revient en pratique à les indiquer comme ± le plus petit nombre.

Incertitude des résultats calculés : incertitudes absolues et en pourcentage

- Les incertitudes absolues sont exprimées par  $\pm$  le nombre d'unités de la mesure ( $\pm \Delta x$ ).
- Longueur =  $234 \pm 2$  mm Période =  $1,6 \pm 0,3$  s

●

- Cela vous indique immédiatement les valeurs expérimentales maximales et minimales d'une mesure.
- Les incertitudes absolues ont les mêmes unités que la mesure indiquée. Toutes les incertitudes commencent par une incertitude absolue, indiquée en fonction de l'incertitude de la précision de l'instrument.
- Les incertitudes en pourcentage sont exprimées par ± [l'incertitude fractionnelle de la mesure x 100] ( $\pm$  [( $\overline{\Delta}$ x/x)100]%).
- Longueur =  $234 \pm 2$  mm ou  $234 \pm (2/234)x100 = 234 (\pm 8.5 \%)$  mm
- Période =  $1,6 \pm 0,3$  s ou  $1,6 \pm (0,3/1,6) \times 100 = 1,6 \pm 18,8$  %) mm
- Les incertitudes en pourcentage sont sans unité et permettent de gagner beaucoup de temps lors des calculs, même s'il semble difficile d'exprimer l'incertitude de cette manière.

- Il est de bon ton de laisser toutes les réponses finales calculées avec une incertitude absolue. Par conséquent, vous devez être en mesure de convertir les incertitudes absolues en pourcentage et vice-versa. Les constantes telles que π n'affectent pas le calcul de l'incertitude.
- Lors de calculs impliquant des incertitudes en pourcentage, il est plus facile d'omettre l'étape (x 100) et de multiplier simplement en utilisant la forme décimale.
- Incertitudes lors de la réalisation de graphiques :

●

● Dans de nombreux cas, la meilleure façon de présenter et d'analyser des données est de faire un graphique. Un graphique est une représentation visuelle de deux choses et montre bien comment elles sont liées. Un graphique est la représentation visuelle d'informations quantitatives et nous permet de reconnaître les tendances dans les données. Les graphiques permettent également d'illustrer les incertitudes.

- Les barres d'erreur sont un bon moyen de montrer l'incertitude des données. Il s'agit de barres situées dans les directions x et y autour de chaque point de données, qui indiquent immédiatement l'ampleur de l'incertitude pour cette valeur. Les incertitudes peuvent être des valeurs constantes pour chaque point de données ou des valeurs en pourcentage (dans ce cas, la longueur varie).
- Quoi qu'il en soit, une boîte d'erreur est créée lorsqu'il y a des barres d'erreur dans les directions x et y autour d'un point de données. Il s'agit généralement d'un rectangle dont la taille varie souvent autour de chaque point.

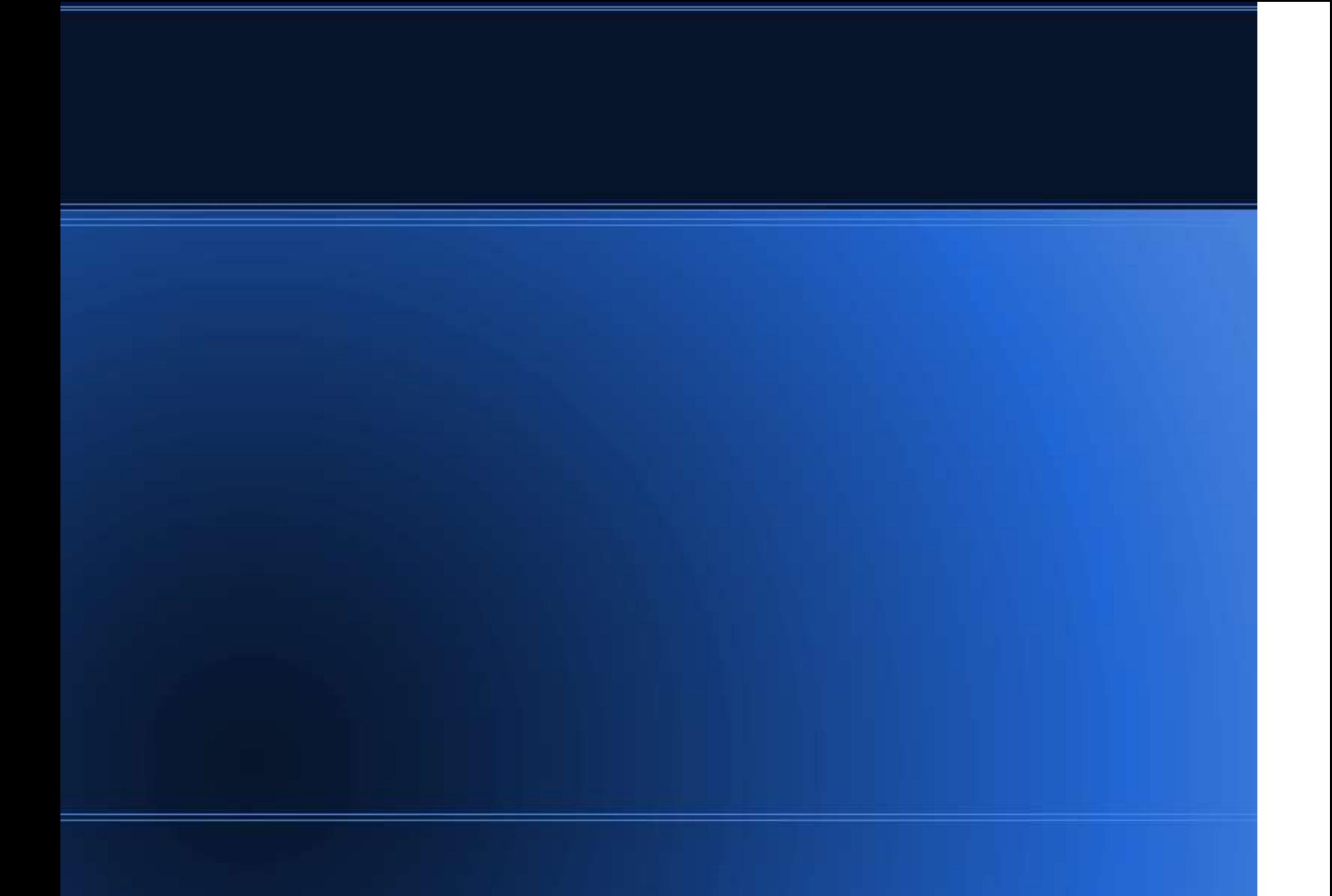

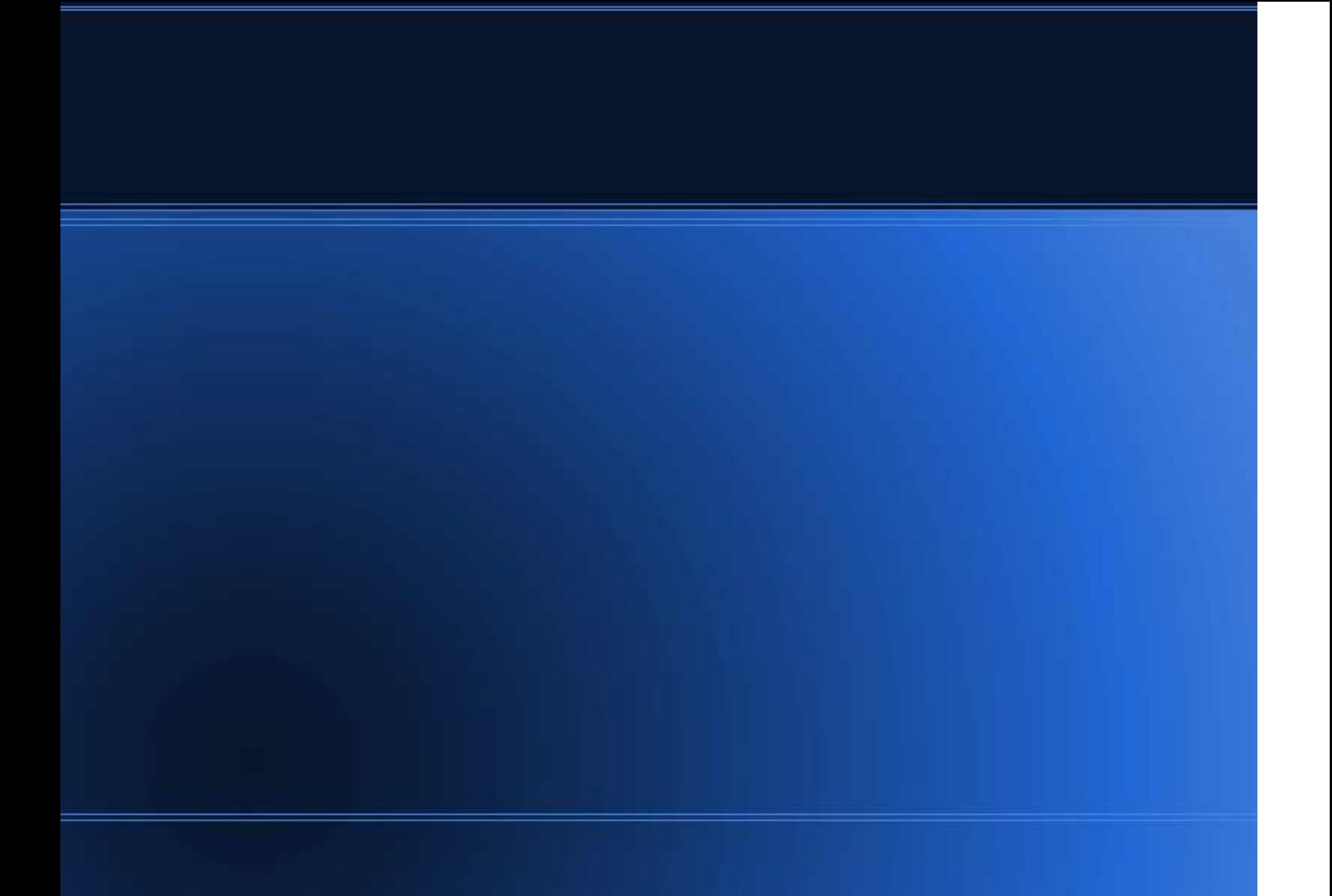

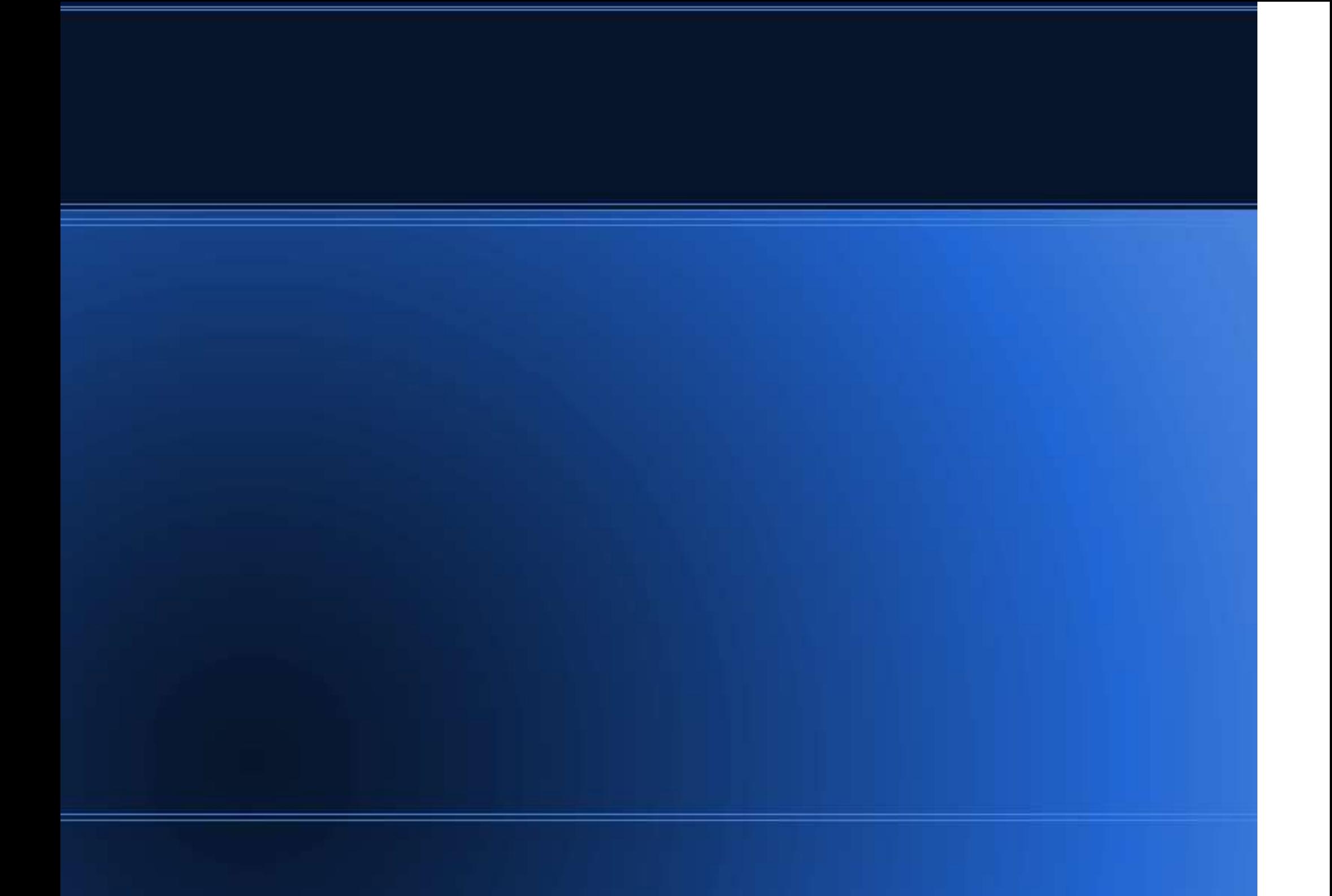

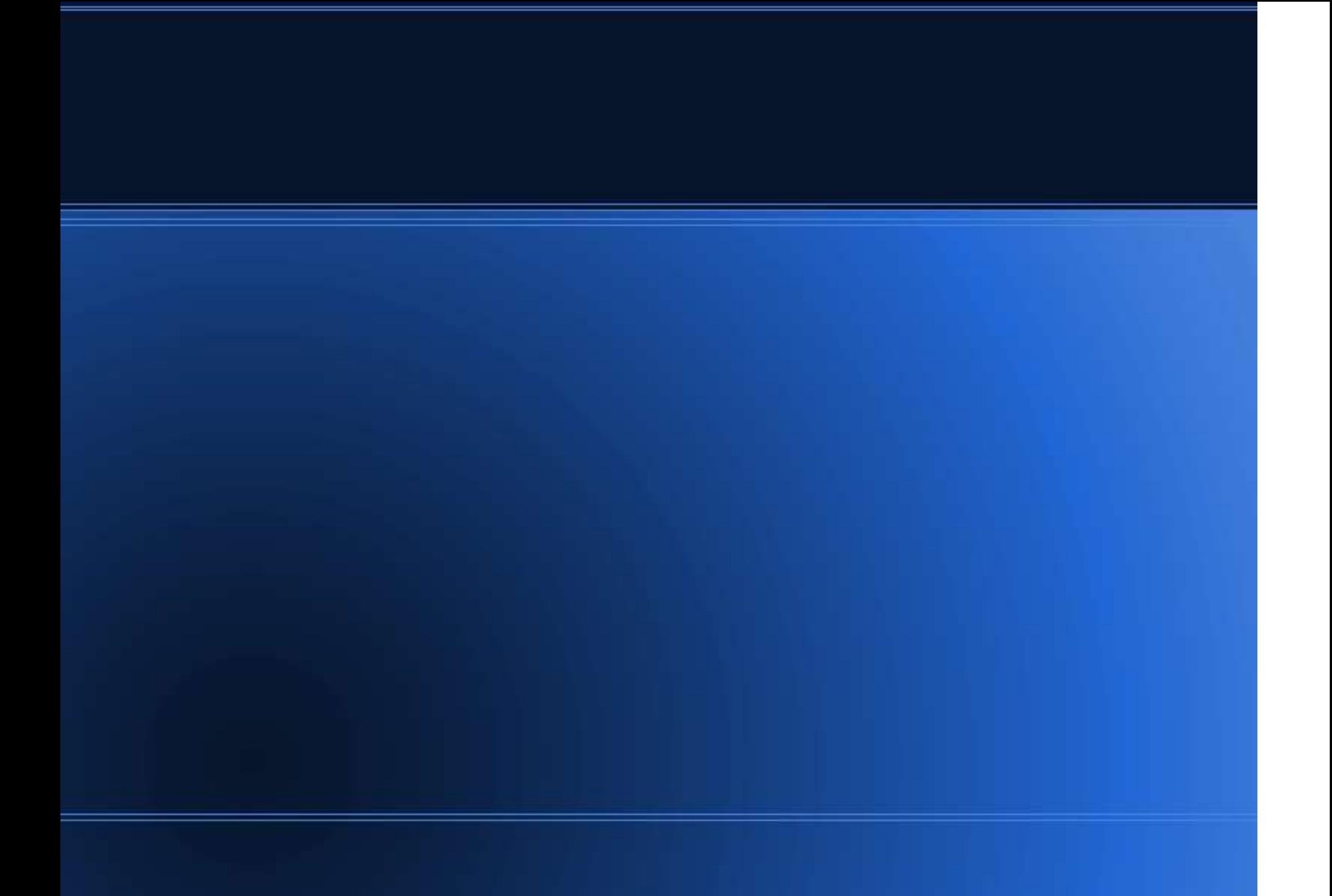